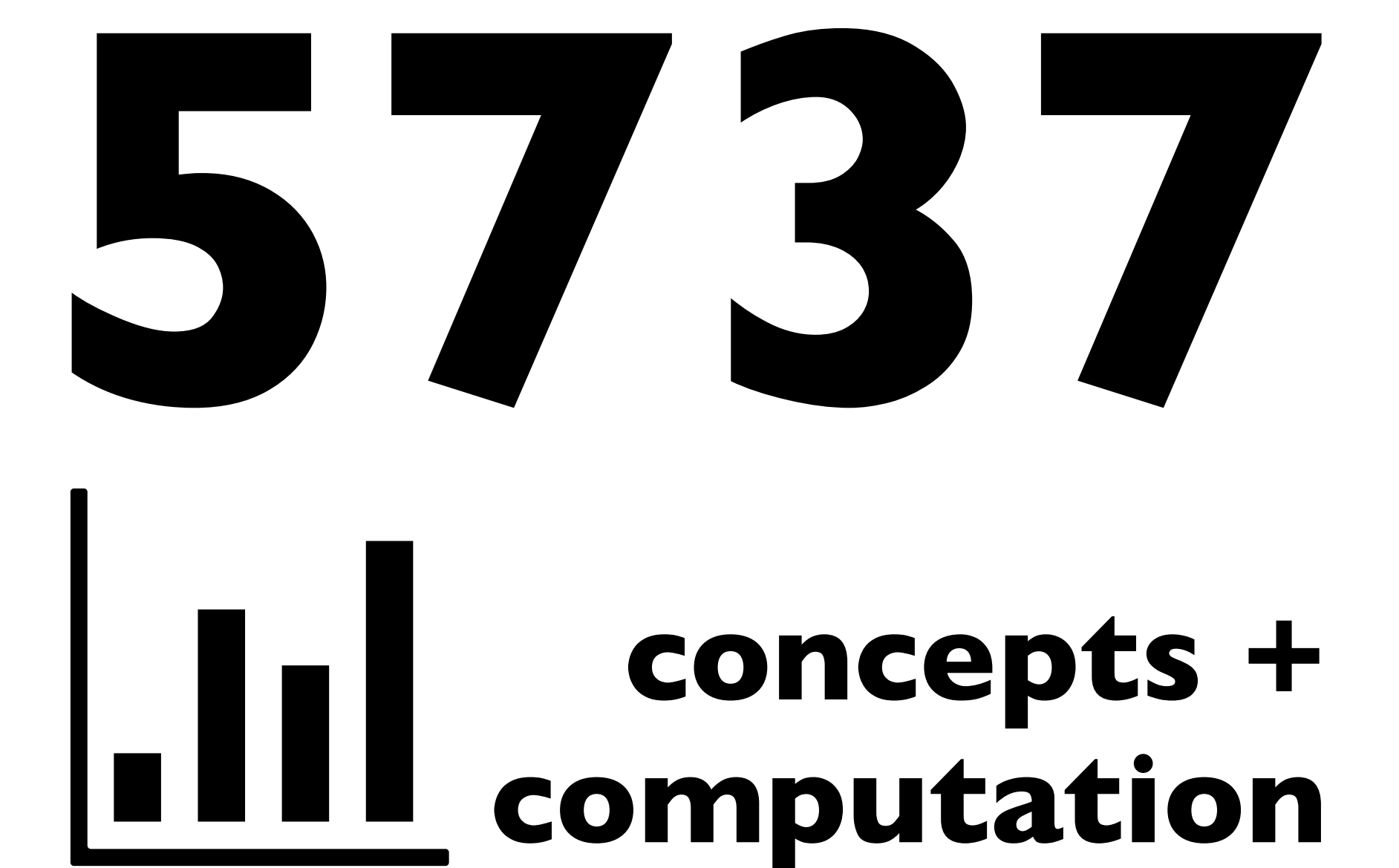

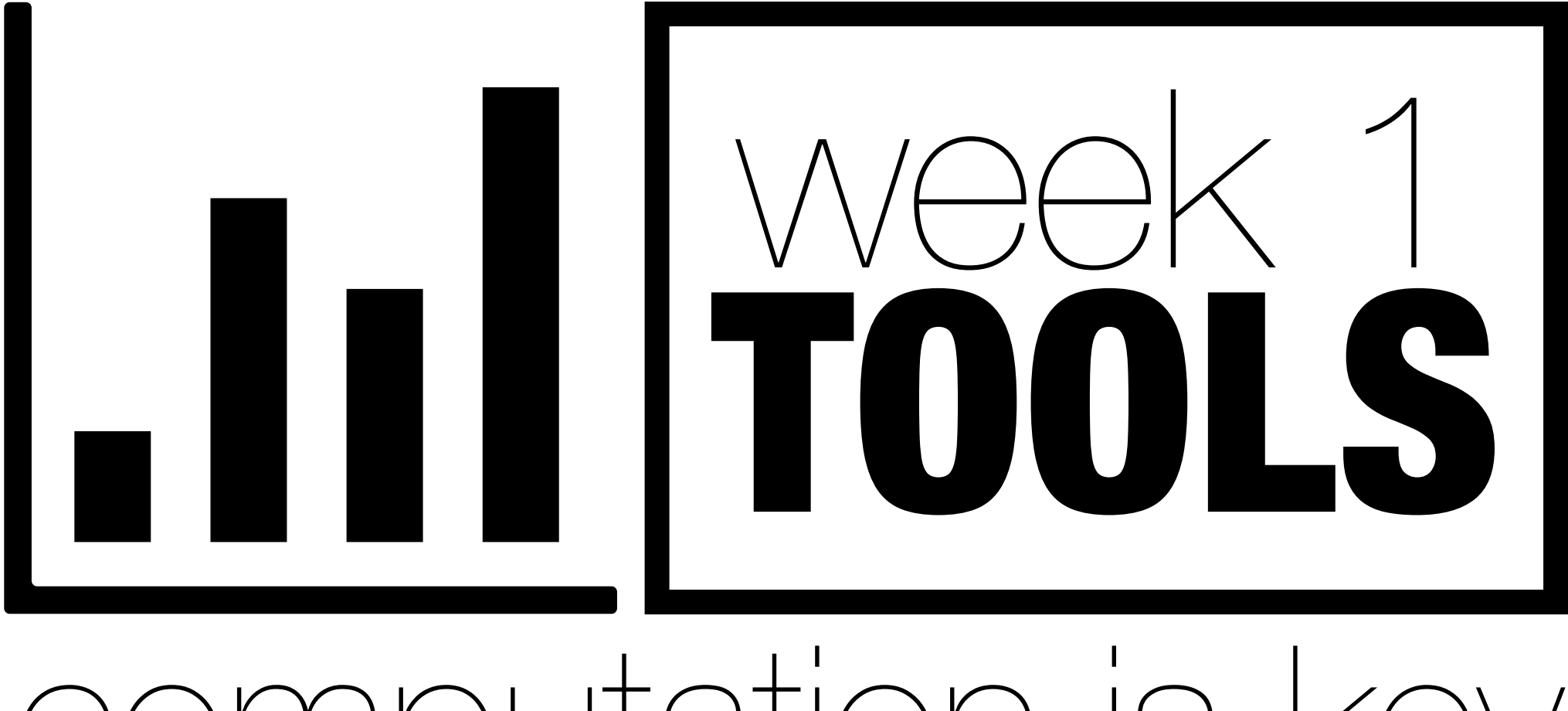

## computation is key

# Who are these people?

# An Ice Breaker

### Business as Usual? Economic Responses to **Political Tensions**

**Christina L. Davis** Princeton University **Sophie Meunier** Princeton University

> Do political tensions harm economic relations? Theories claim that trade prevents war and political relations motivate trade, but less is known about whether smaller shifts in political relations impact economic exchange. Looking at two major economies, we show that negative events have not hurt U.S. or Japanese trade or investment flows. We then examine specific incidents of tensions in U.S.-French and Sino-Japanese relations over the past decade—two case pairs that allow us to compare varying levels of political tension given high existing economic interdependence and different alliance relations. Aggregate economic flows and high salience sectors like wine and autos are unaffected by the deterioration of political relations. In an era of globalization, actors lack incentives to link political and economic relations. We argue that sunk costs in existing trade and investment make governments, firms, and consumers unlikely to change their behavior in response to political disputes.

o political tensions have economic consequences? The relationship between economic interdependence and conflict has been a central debate in international relations. Leading scholars contend that "states with good relations should have more trade than states with poor relations" and import decisions of firms will respond to "the climate of friendliness" or hostility that exists between the importer and exporter" (Morrow, Siverson, and Tabares 1998, 650; Pollins 1989b, 739). Analysis of trade and conflict in a simultaneous equations model concludes that "political relations are driving commerce, not the other way around" (Keshk,

of force, and to war. While most analysis of the interdependence debate focuses on militarized disputes, we analyze the shift at the lower level from normal relations to political tensions. As noted by Pevehouse, "much of the nuance of interdependence theory has been discarded" in recent empirical studies that use dichotomous measures for conflict, and new insights may be gained by returning to the earlier approach in the literature that measured conflict and cooperation with events data (2004, 247). A large range of interactions determines the status of political relations between states. By political tensions, we mean disagreement over policy issues, hostility between

## W YES **Here are some questions:**

**think + write + discuss**

What is the key causal claim of the paper? Do they have good evidence for their causal claim? What are some descriptors for this paper? What do the authors mean by "political tensions"? How do they measure political tensions? **Let's take a closer look….**

# How is this going to go?

## Teaching Philosophy

Learning results from what the student does and thinks, and only from what the student does and thinks. —Herbert Simon

It is the one who does the work who does the learning.

—Terry Doyle

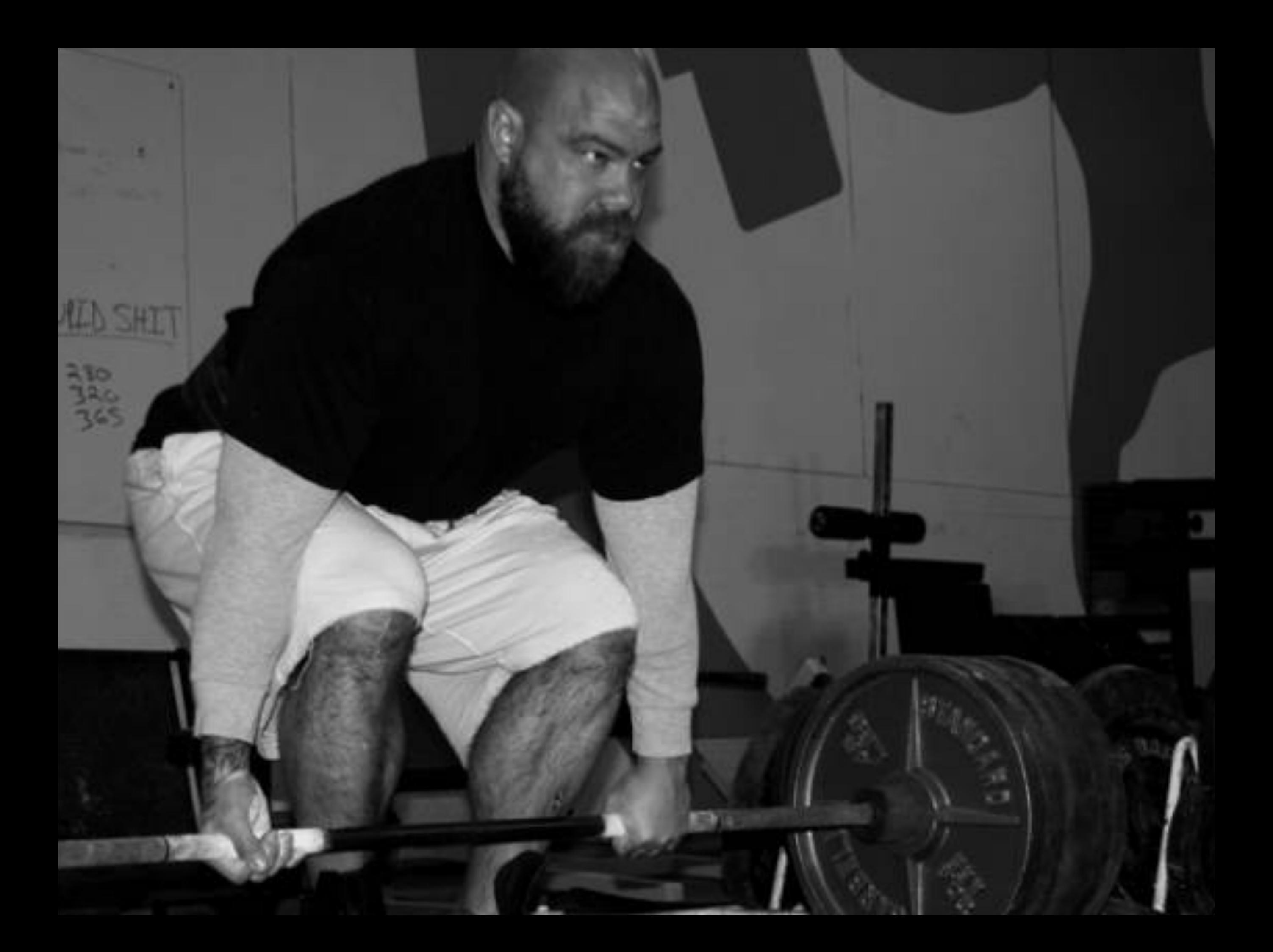

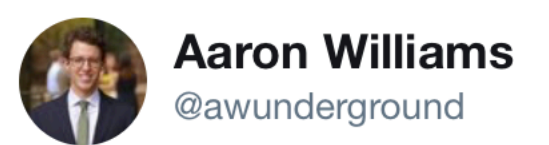

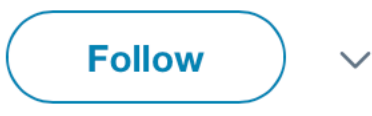

#### This is the best advice from @hadleywickham. True of learning R. True of learning anything. #rstats rposts.com/advice-to-youn...

It's easy when you start out programming to get really frustrated and think, "Oh it's me, I'm really stupid," or, "I'm not made out to program." But, that is absolutely not the case. Everyone gets frustrated. I still get frustrated occasionally when writing R code. It's just a natural part of programming. So, it happens to everyone and gets less and less over time. Don't blame yourself. Just take a break, do something fun, and then come back and try again later.

#### 11:16 AM - 25 Aug 2018

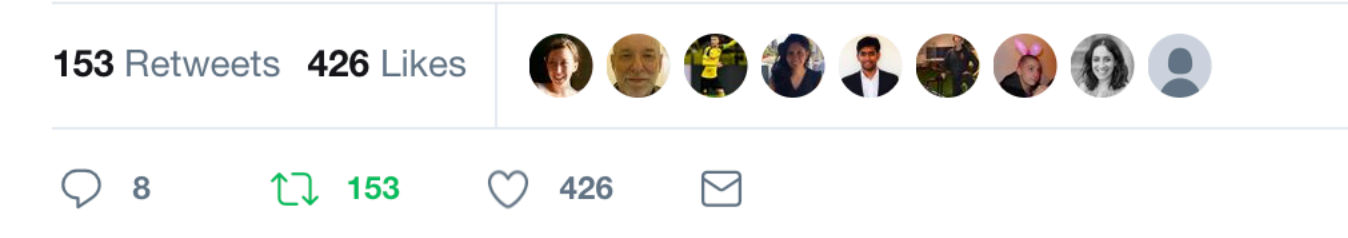

## **Assignments**

#### **Weekly**

- 14 conceptual homeworks (3% each; 42% total)
- 7 computational homeworks (3% each; 21% total)
- 14 reflections (1% each; 14% total)

#### **End-of-semester**

- Data assignment related to FYP (8%)
- Final exam (15%)

# Orienting Ourselves

### The Ten Commandments of Success in (My) POS 5737

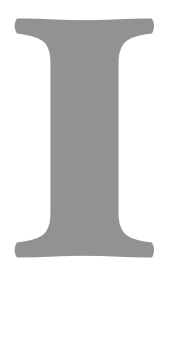

## slow your roll

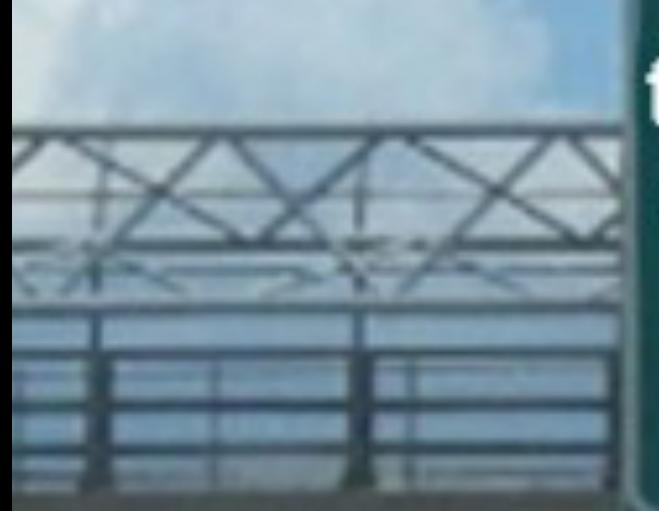

### thoughtful empirical analysis

### p-values from regression models

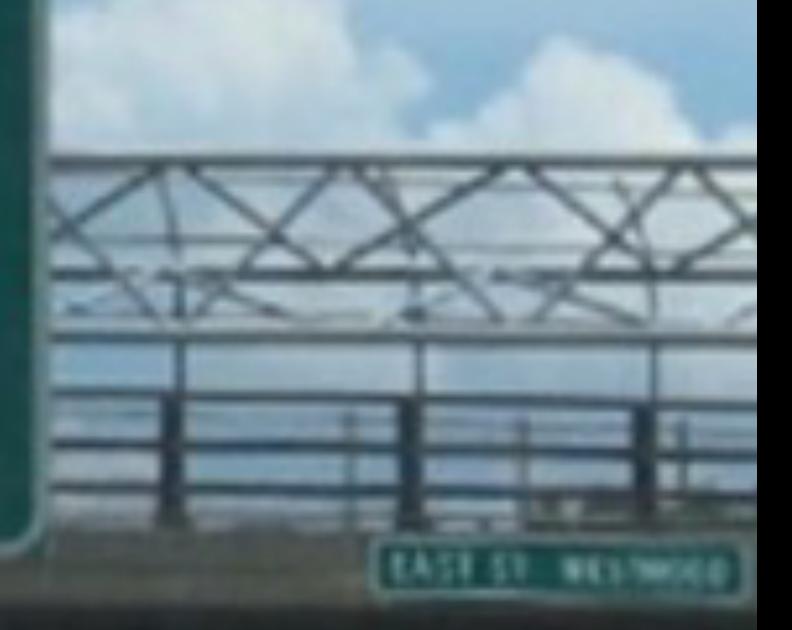

# first-year grad students

Journal of Economic Literature Vol. XXXIV (March 1996), pp. 97-114

> (p-value) discourages<br>resthoughtful social The Standard Error of Re

Significance testing

science.

By DEIRDRE N. MCCLOSKEY

and

**STEPHEN T. ZILIAK** 

University of Iowa

Suggestions by two anonymous and patient referees greatly improved the paper. Our thanks also to seminars at Clark, Iowa State, Harvard, Houston, Indiana, and Kansas State universities, at Williams College, and at the universities of Virginia and Iowa. A colleague at Iowa, Calvin Siebert, was materially helpful.

THE IDEA OF statistical significance is **L** old, as old as Cicero writing on forecasts (Cicero, *De Divinatione*, I. xiii. 23). In 1773 Laplace used it to test whether comets came from outside the solar system (Elizabeth Scott 1953, p. 20). The first use of the very word "significance" in a statistical context seems to be John Venn's, in 1888, speaking of differences expressed in units of probable error:

They inform us which of the differences in the above tables are permanent and significant for science or policy and yet be insignificant statistically, ignored by the less thoughtful researchers.

In the 1930s Jerzy Neyman and Egon S. Pearson, and then more explicitly Abraham Wald, argued that actual investigations should depend on substantive not merely statistical significance. In 1933 Neyman and Pearson wrote of type I and type II errors:

Is it more serious to convict an innocent man or to acquit a guilty? That will depend on the

#### don't treat them like they are.STATISTICAL MODELS **LEATHER**

Regression models

are not magic. So

### David A. Freedman

Regression models have been used in the social sciences at least since 1899, when Yule published a paper on the causes of pauperism. Regression models are now used to make causal arguments in a wide variety of applications, and it is perhaps time to evaluate the results. No definitive answers can be given, but this paper takes a rather negative view. Snow's work on cholera is presented as a success story for scientific reasoning based on nonexperimental data. Failure stories are also discussed, and comparisons may provide some insight. In particular, this paper suggests that statistical technique can seldom be an adequate substitute for good design, relevant data, and testing predictions against reality in a variety of settings.

### the simple tools we discuss in our first few weeks

histogram, avg, SD, scatterplot, simple linear model

# **ARE POWERFUL**

I want you to learn to use them well.

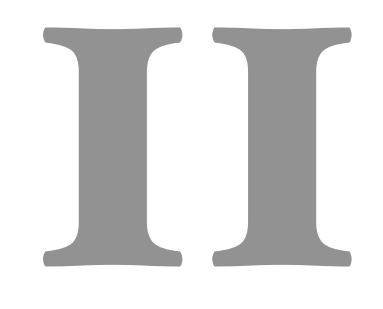

## master the simple things

### **CRIDSTUDENT**

SCHUERLOT

# HETEROSKEDASTIC<br>ORDERED PROBIT

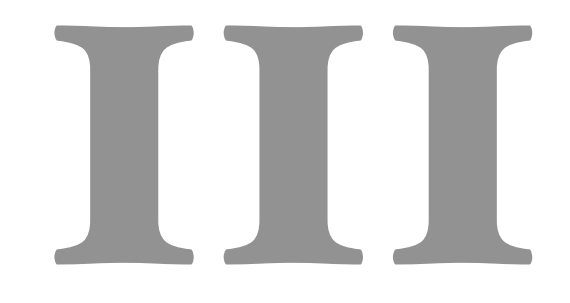

## computation is key

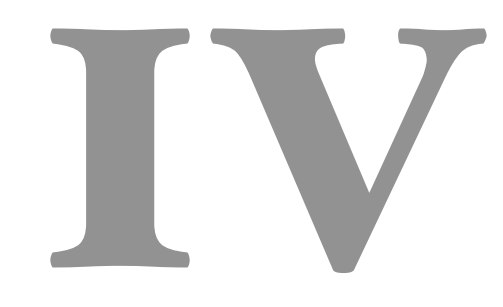

## change-review-commit-push

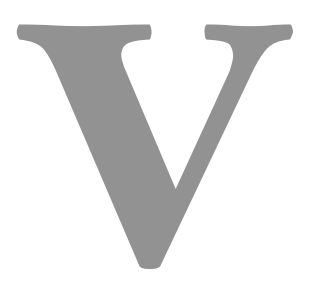

## engage with me where you are

**that's enough**  slow your roll master the simple things computation is key change-review-commit-push engage with me where you are

# What should I take from this class?

## Build a Foundation

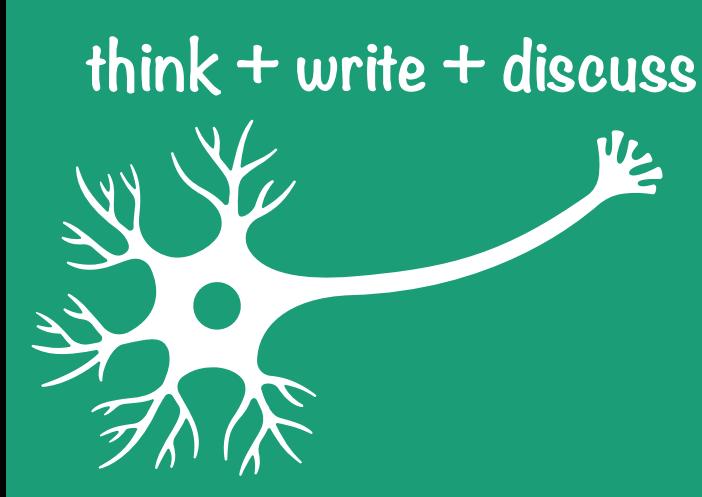

## **What should we build a foundation for?**

Where do you want to be in 10 years?

**What do you need to accomplish in the next 5 years?**

**What do you need to take from this course to get there?**

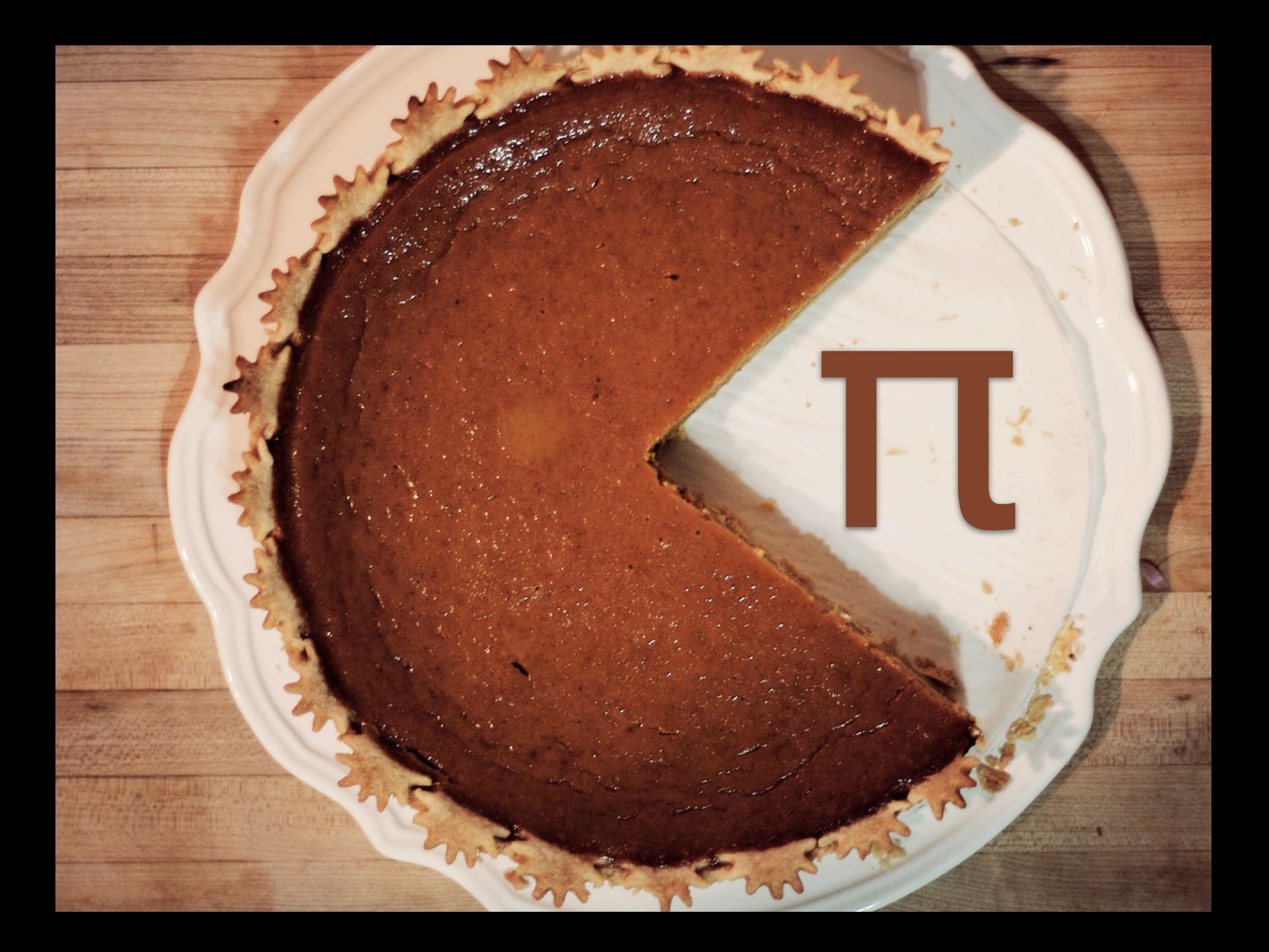

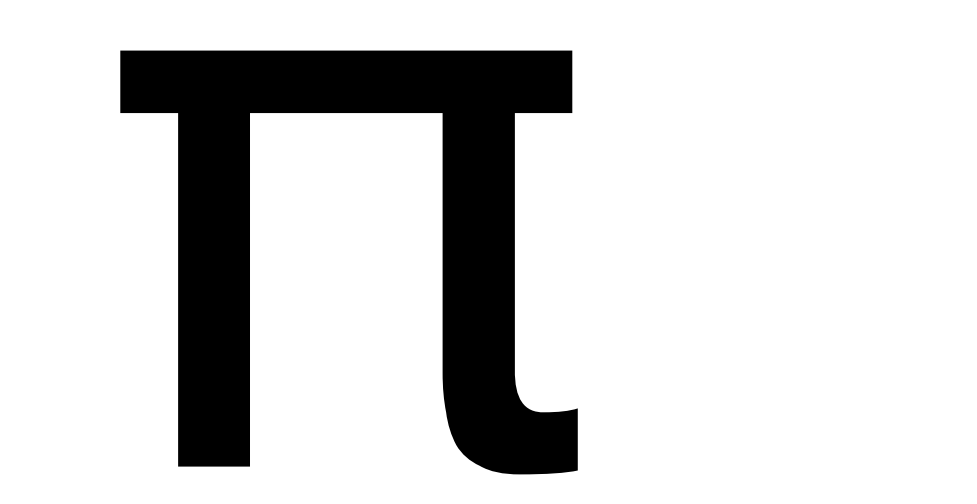

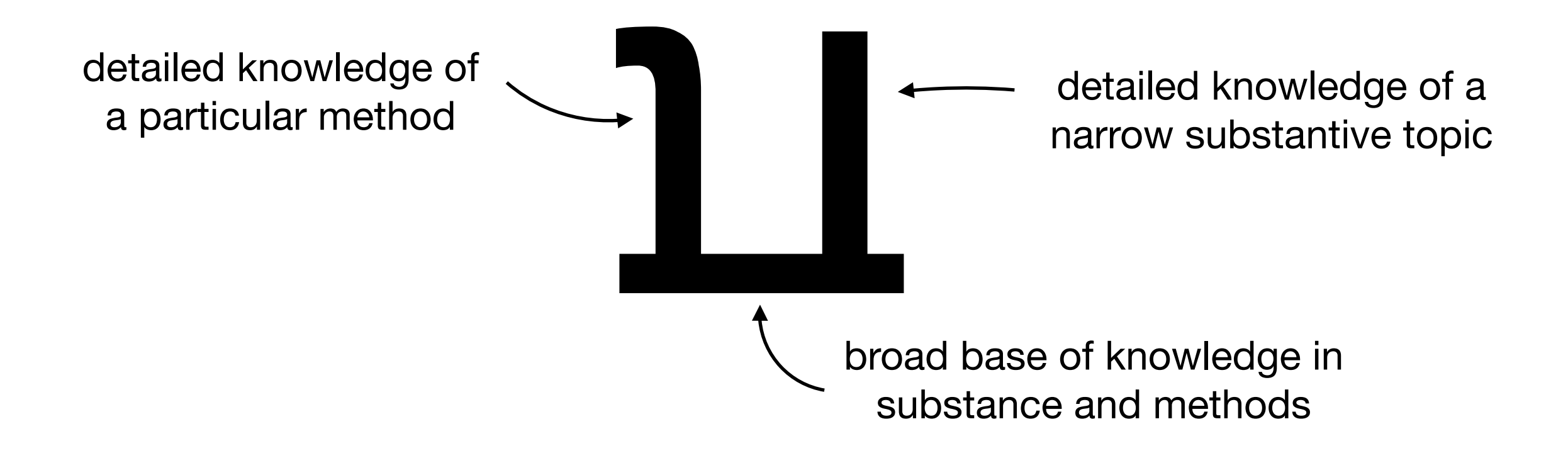

### **broad base of knowledge in methods** that allows us to produce great research projects

### **broad base of knowledge in methods**

- 1. **basic statistical tools**, such as a histogram, average, standard deviation, normal approximation, scatterplot, correlation, simple regression, sample surveys
- 2. **basic concepts in probability theory**, such as conditional probability, the law of averages, the expected value, the standard error.
- 3. **basic concepts in inference**, such as a point estimate, interval estimate, and hypothesis test.
- 4. **advanced concepts in probability theory** (that rely on calculus), such as a pmf or pdf, moments, and the central limit theorem.

### **concepts and computation**

# Why should I care about computation?

# **computation**

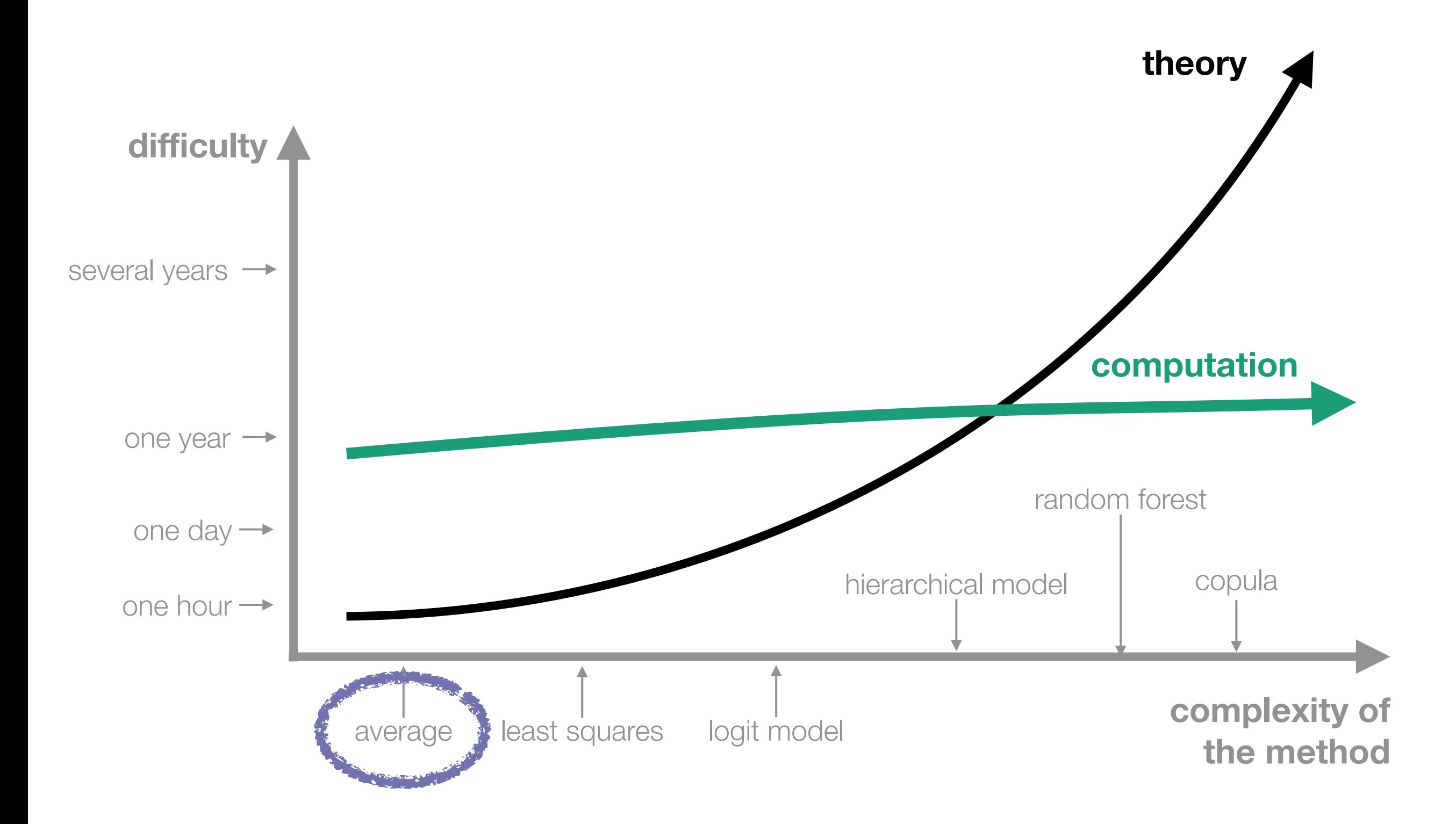

#### Prices of over 50,000 round cut diamonds

#### **Description**

A dataset containing the prices and other attributes of almost 54,000 diamonds. The variables are as follows:

**Usage** 

diamonds

**Format** 

A data frame with 53940 rows and 10 variables:

price

price in US dollars (\\$326-\\$18,823)

#### carat

weight of the diamond (0.2-5.01)

#### cut

quality of the cut (Fair, Good, Very Good, Premium, Ideal)

#### color

diamond colour, from D (best) to J (worst)

#### clarity

a measurement of how clear the diamond is (I1 (worst), SI2, SI1, VS2, VS1, VVS2, VVS1, IF (best))
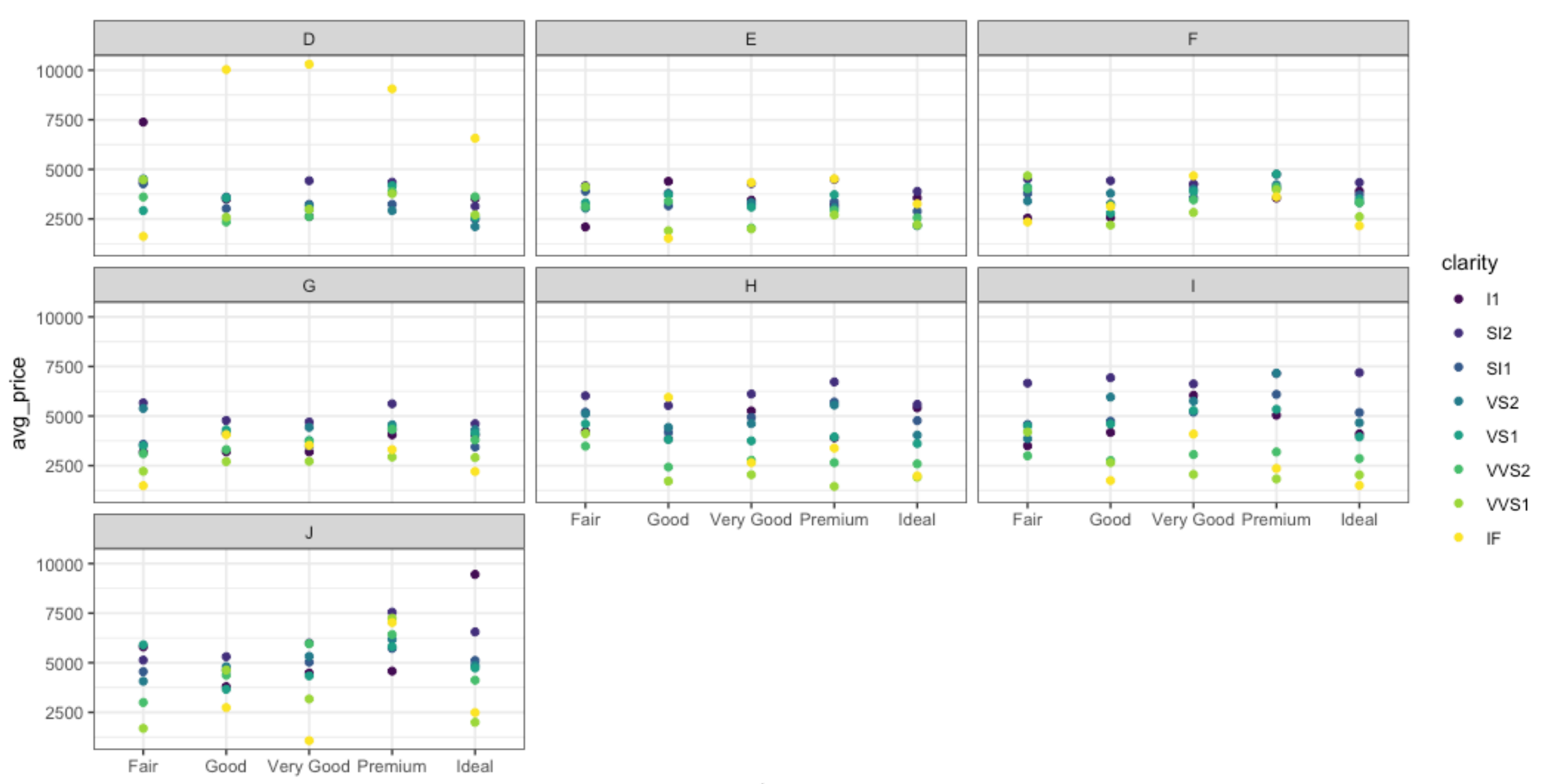

```
# load packages
 \mathbf{1}library(tidyverse)
 \mathsf{Z}\overline{3}\overline{4}# loads a default data set in R
     data(diamonds)
 5
 6
 \overline{7}# quick look at the data set
     glimpse(diamonds)
 8
 \overline{9}# find average for each cut, color, and clarity
10
    sum_d f \leq - diamonds % >11
12<sup>7</sup>group_by(cut, color, clarity) %>%
13<sup>7</sup>\blacksquare summarize(avg_price = mean(price))
14
     sum_df
15
16
    # plot averages
     ggplot(sum_df, aes(x = cut, y = avg_price, color = clarity)) +17
      geom\_point() +18
    factor_ facet_wrap( \sim color) +
19
      theme_bw()
20
21
```
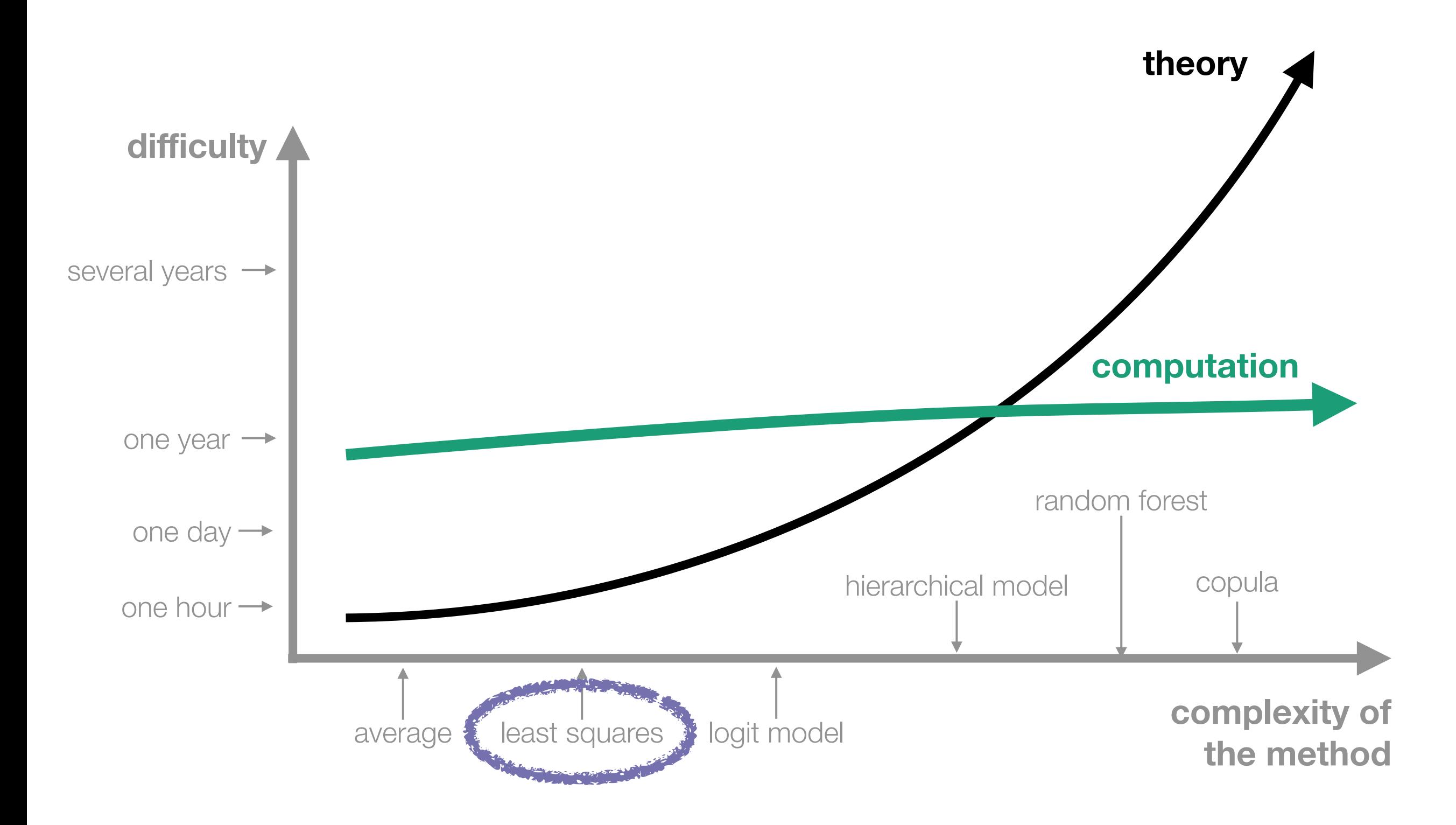

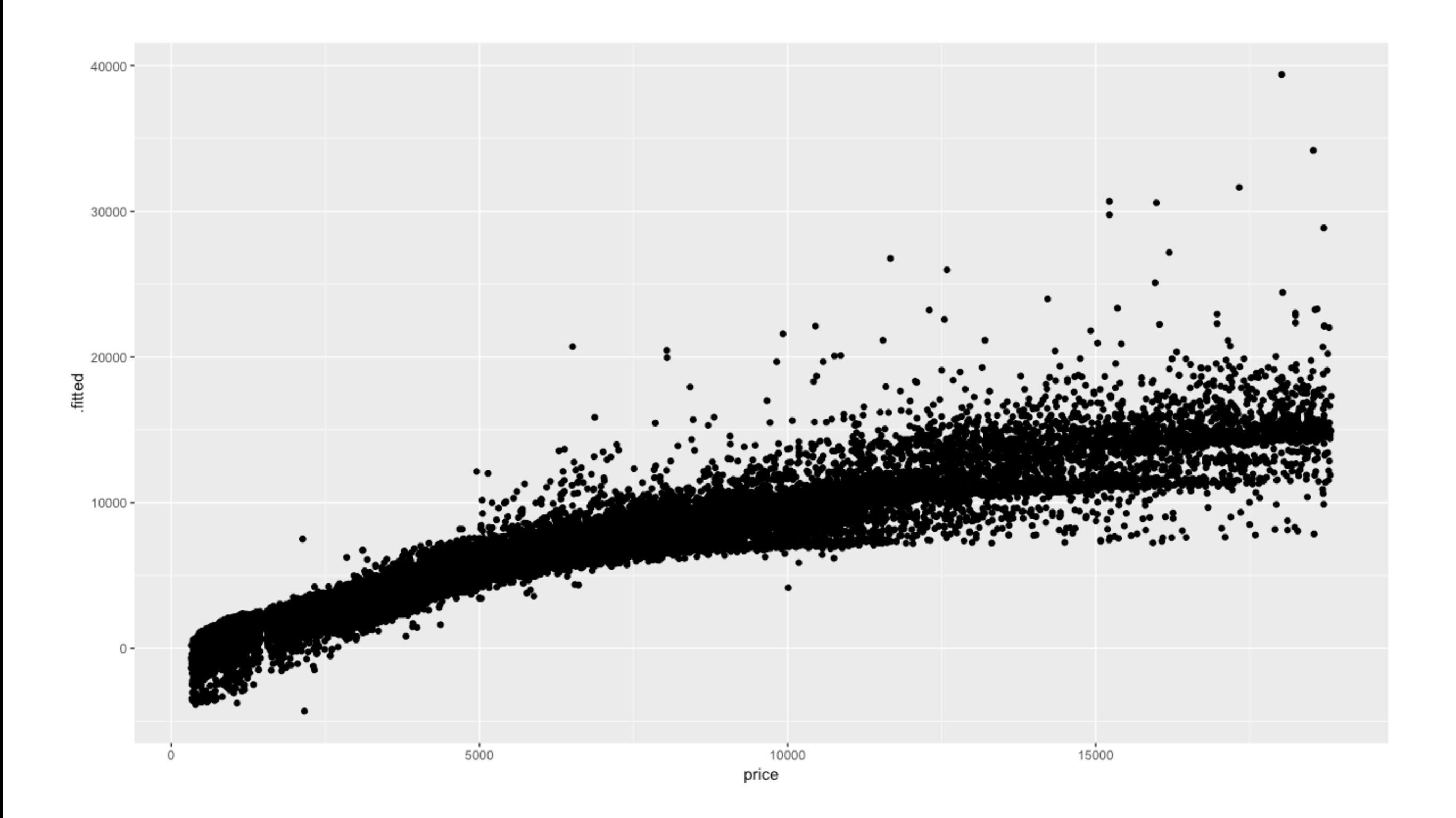

```
# load packages
 \mathbf{1}2 library(tidyverse)
 \overline{3}# loads a default data set in R
 \overline{4}data(diamonds)
 5
 6
 7 # quick look at the data set
   glimpse(diamonds)
 8<sup>°</sup>9
10 # find average for each cut, color, and clarity
11 sum_df \lt- diamonds %>%
      group_by(cut, color, clarity) %>%
12summarize(avg_price = mean(price))13<sup>°</sup>14 sum_df
15
    # plot averages
16
    ggplot(sum_df, \text{aes}(x = cut, y = avg\_price, color = clarity)) +
17<sup>2</sup>18
      geom\_point() +19
      factor_20
      theme_bw()
21
```

```
1 # load packages
 2 library(tidyverse)
    library(broom)
 \overline{3}\overline{4}# loads a default data set in R
 5
    data(diamonds)
 6
 \overline{7}# quick look at the data set
 89
    glimpse(diamonds)
10
    # fit regression model using all predictors
11
    fit \leq lm(price \sim ., data = diamonds)
1213
    # tidy fit
14
15
    diamonds \leq augment(fit, diamonds) %>%
16
       glimpse()17
    # plot predictions
18
    ggplot(diamonds, \text{acs}(x = \text{price}, y = .\text{fitted})) +
19
       geom_point()
20
21
```
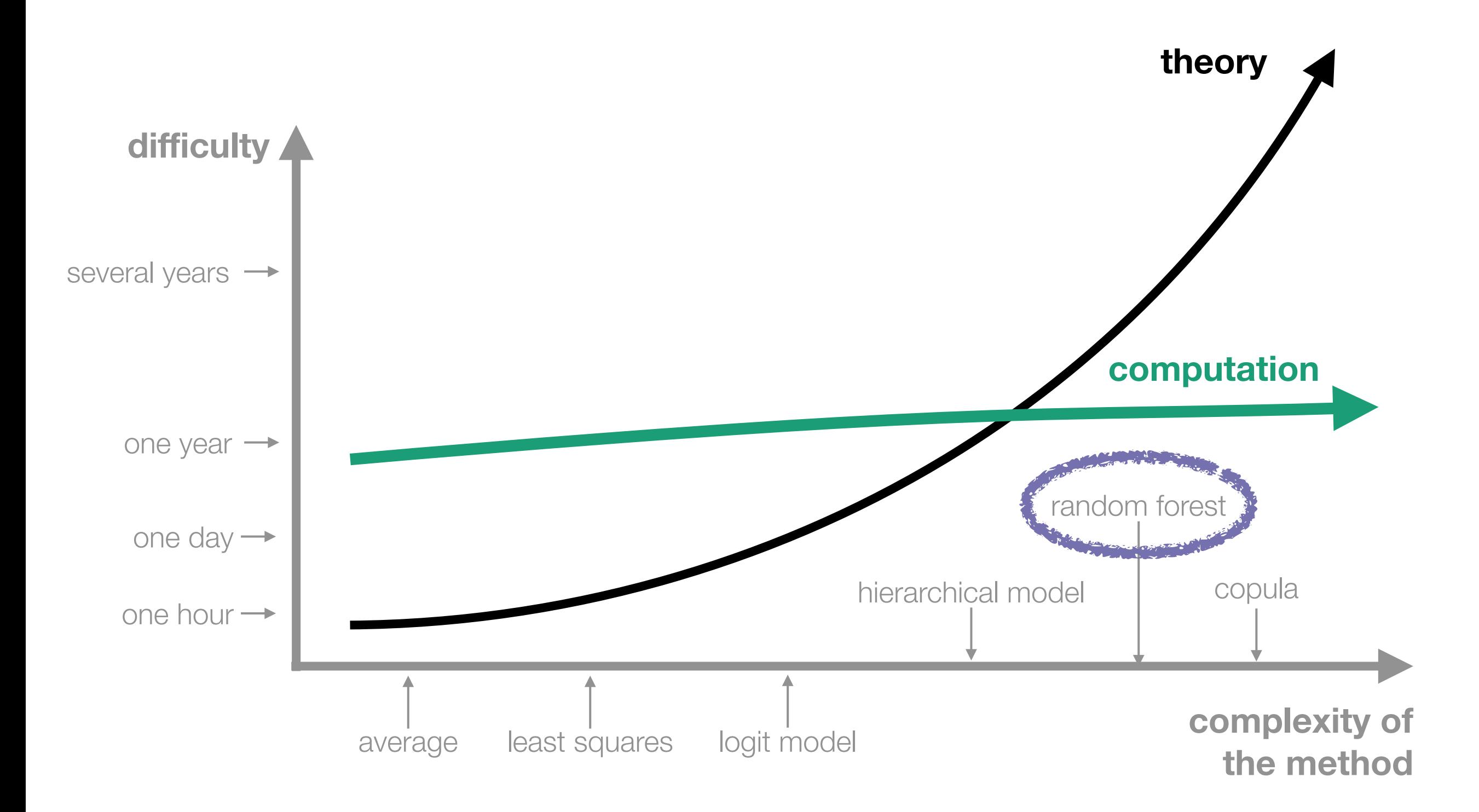

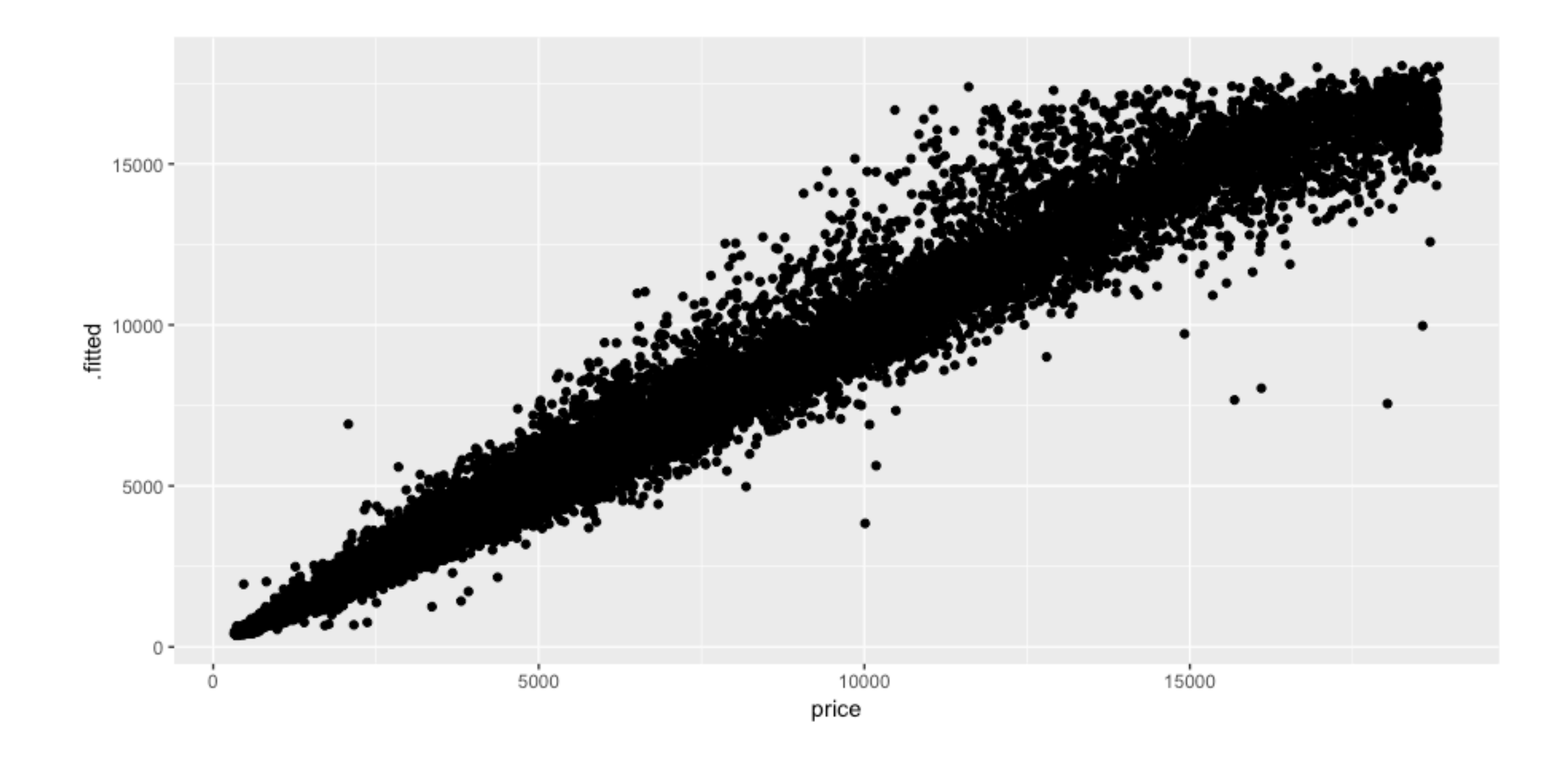

```
# load packages
 \mathbf{1}2 library(tidyverse)
 \overline{3}# loads a default data set in R
 4
   data(diamonds)
 5
 6
   # quick look at the data set
 7
    glimpse(diamonds)
 8
 9
10 # find average for each cut, color, and clarity
11 sum_df <- diamonds % >group_by(cut, color, clarity) %>%
12summarize(avg_price = mean(price))13
14 sum_df
15
   # plot averages
16
    ggplot(sum_df, acs(x = cut, y = avg\_price, color = clarity)) +
17
18
      geom\_point() +19
      factor_ ( \sim color) +
20
      theme_bw()
21
```

```
# load packages
 12 library(tidyverse)
 3 library(randomForest)
 \overline{4}5<sup>5</sup># loads a default data set in R
 6 data(diamonds)
 \overline{7}# quick look at the data set
 8
    glimpse(diamonds)
 9
10
    # fit regression model using all predictors
1112 fit \le- randomForest(price \sim ., data = diamonds)
13
14 # tidy fit
    diamonds$.fitted <- predict(fit)15<sub>1</sub>16
    # plot predictions
17<sup>2</sup>ggplot(diamonds, \text{aes}(x = \text{price}, y = .\text{fitted})) +
18
19
       geom_point()
20
```
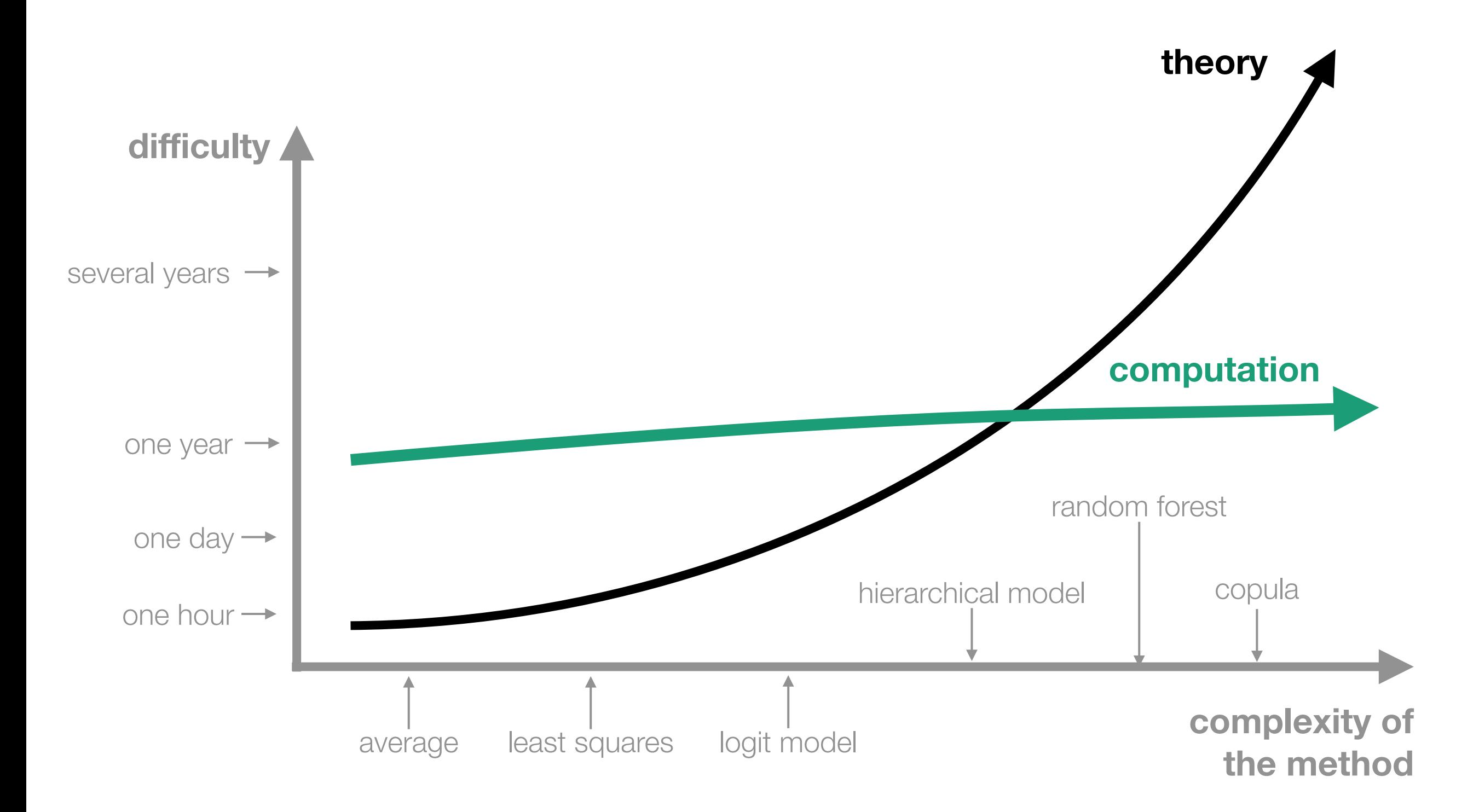

# What does a research project look like?

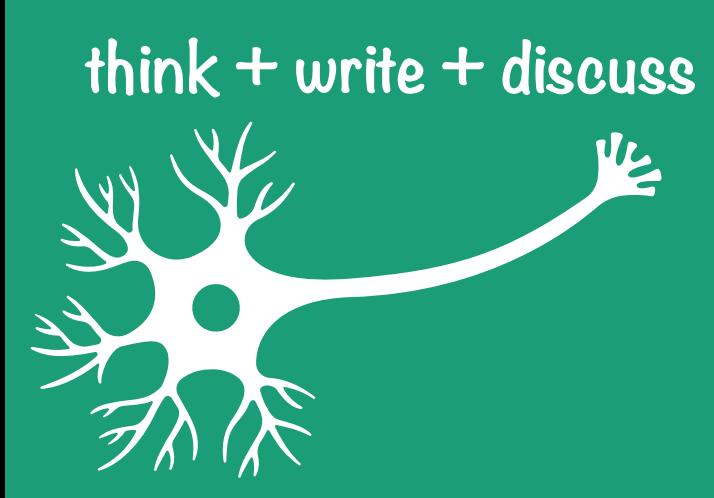

## **What are the three essential components of a great research\* project?**

**\*empirical, computational**

#### raw data

#### the process

### manuscript

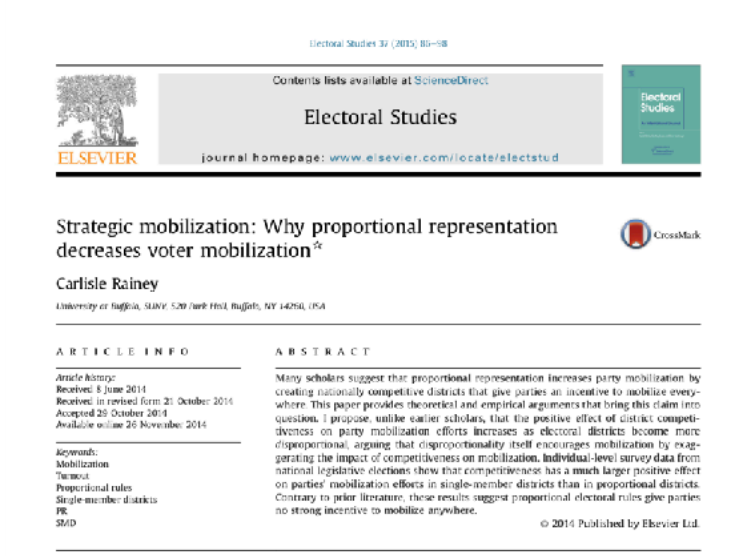

#### 1. Introduction

Does proportional representation cause parties to<br>mobilize more voters? Many studies of electoral systems suggest proportional electoral rules do lead to greater mobilization (and thus increased turnout). However, more recent work argues that the evidence is too limited and the recent work argues mat une womene is too unities and the<br>theories too under-developed to support this conclusion. In<br>particular, Blais and Aarts (2006) suggest that political<br>scientiss cannot have confidence that proportio

 $^{\circ\circ}$ l thank john Ahlquist, William Berry, Secot Clifford, Mart Golder, Sona Colder, then Groesser, Boli kakon, john Rarry Ryan, and Dave Sitester for the content of the content of the state of the state of the state o

SMDP systems. Research examines the relationship <sup>1</sup> Many scholars take as given that PR rules create more competitive districts, although recent work brings this common assumption into question (Blais and Lago, 2009).

Final Hansen, 1993) and mobilization (Cox and Munger,<br>1993) and mobilization (Cox and Munger,<br>1989; Karp et al., 2007) are higher in more competitive<br>districts, but this relationship has only been examined in

Several explanations have emerged that attempt to explain the observation of higher turnout under propositional representation (PR) rules (for an overview, see Blais and Aarts, 2006). The most theoretically compelling for

cuses on the frequent emergence of non-competitive<br>electoral districts in single-member district plurality

(SMDP) systems. This explanation suggests that parties (or (SMDP) ysptras. This explanation suggests that parties (or candidates and activists more broadly) exert greater<br>candidates and activists more broadly) exert greater<br>belization efforts under SMD rules.<br>Decause PR rules, on

http://dx.doi.org/10.1016/j.electstud.2014.10.0<br>0261-3794/0-2014 Published by Elsevier Ltd.

E-mail address: remine/@buffalo.edu.

#### raw data

#### the process

100s of decisions 1000s of lines of code

### manuscript

#### Clartoral Studies 32 (2015) 06-68 Contents lists available at ScienceDirect Electoral<br>Studies **Electoral Studies**  $2.51$ journal homepage: www.elsevier.com/locate/electstud **EL SEVIEL** Strategic mobilization: Why proportional representation CrossMark decreases voter mobilization<sup>\*</sup> Carlisle Rainey University or Euffisia, SUNY, S20 Junk Holl, Buffals, NY 14260, USA ARTICLE INFO **ABSTRACT** A  $\theta > 1$ . It An C if the proportional representation increases party mobilization by<br>Newton gradients suggest that proportional representation increases party mobilization by<br>creating pationally competitive distints that Article history:<br>Received 8 June 2014 received 8 June 2014<br>Received in revised form 21 October 2014<br>Accepted 29 October 2014<br>Available online 26 November 2014 keywords:<br>Mobilization wooodization<br>Turnout<br>Proportional rules<br>Single-member districts<br>pe  $\odot$  2014 Published by Elsevier Ltd.

#### 1. Introduction

Does proportional representation cause parties to<br>mobilize more voters? Many studies of electoral systems suggest proportional electoral rules do lead to greater mobilization (and thus increased turnout). However, more recent work argues that the evidence is too limited and the recent work argues mat use evidence is too unitied and the<br>theories too under-developed to support this conclusion. In<br>particular, Blais and Aarts (2006) suggest that political<br>scientists cannot have confidence that propor

 $^{\prime\prime}$ l thank john Ahlquist, William Berry, Secot Clifford, Mart Golder, Sona Golder, Second, the Society. Soli kako in John Barry Kan, and Dave Singel for every definite contraction with the contraction of the state of

(SMDP) ysptras. This explanation suggests that parties (or candidates and activists more broadly) exert greater<br>candidates and activists more broadly) exert greater<br>belization efforts under SMD rules.<br>Decause PR rules, on Finally contained and Hansen, 1993) and mobilization (Cox and Munger, 1989; Karp et al., 2007) are higher in more competitive districts, but this relationship has only been examined in SMDP systems. Research examines the relationship

Several explanations have emerged that attempt to explain the observation of higher turnout under proportional representation (PR) rules (for an overview, see Blais and Aarts, 2006). The most theoretically compelling foll

cuses on the frequent emergence of non-competitive<br>electoral districts in single-member district plurality

(SMDP) systems. This explanation suggests that parties (or

<sup>1</sup> Many scholars take as given that PR rules create more competitive districts, although recent work brings this common assumption into question (Blais and Lago, 2009).

E-mail address: renainey@buffalo.edu. http://dx.doi.org/10.1016/j.electstud.2014.10.0<br>0261-3794/0-2014 Published by Elsevier Ltd.

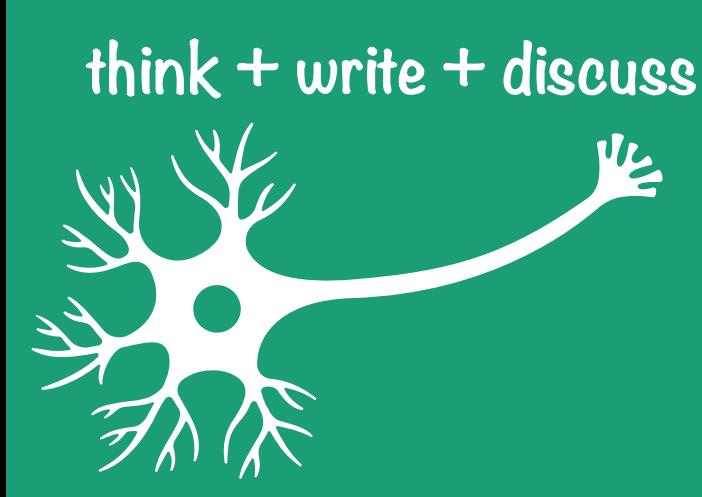

# **What characteristics should the process\* have?**

**\*from raw data to published paper**

#### **the process**

100s of decisions 1000s of lines of code

> tidying modeling plotting

principled implemented documented

#### raw data manuscript

#### Clartoral Studies 32 (2015) 06-68 Contents lists available at ScienceDirect Electoral<br>Studies **Electoral Studies**  $\epsilon$  in journal homepage: www.elsevier.com/locate/electstud EL SEVIEL Strategic mobilization: Why proportional representation CrossMark decreases voter mobilization<sup>\*</sup> Carlisle Rainey University or Euffisia, SUNY, S20 Junk Holl, Buffels, NY 14260, USA ARTICLE INFO **ABSTRACT** Many scholars suggest that proportional representation increases party mobilization by<br>coating nationally competitive districts that give parties an incentive to mobilize every-<br>where This paper provides theoretical and e Article history:<br>Received 8 June 2014 Received 8 June 2014<br>Received in revised form 21 October 2014<br>Accepted 29 October 2014<br>Available online 26 November 2014 keywords:<br>Mobilization Turnout<br>Proportional rules<br>Single-member districts 2014 Published by Elsevier Ltd.

#### 1. Introduction

Does proportional representation cause parties to<br>mobilize more voters? Many studies of electoral systems suggest proportional electoral rules do lead to greater mobilization (and thus increased turnout). However, more recent work argues that the evidence is too limited and the recent work argues mat use evidence is too unitied and the<br>theories too under-developed to support this conclusion. In<br>particular, Blais and Aarts (2006) suggest that political<br>scientists cannot have confidence that propor

 $^{\prime\prime}$ l thank john Ahlquist, William Berry, Secot Clifford, Mart Golder, Sona Golder, Second, the Society. Soli kako in John Barry Kan, and Dave Singel for every definite contraction with the contraction of the state of

Several explanations have emerged that attempt to explain the observation of higher turnout under propositional representation (PR) rules (for an overview, see Blais and Aarts, 2006). The most theoretically compelling for Finally contained and Hansen, 1993) and mobilization (Cox and Munger, 1989; Karp et al., 2007) are higher in more competitive districts, but this relationship has only been examined in

SMDP systems. Research examines the relationship

<sup>1</sup> Many scholars take as given that PR rules create more competitive districts, although recent work brings this common assumption into question (Blais and Lago, 2009).

E-mail address: remine/@buffalo.edu. http://dx.doi.org/10.1016/j.electstud.2014.10.0<br>0261-3794/0-2014 Published by Elsevier Ltd.

cuses on the frequent emergence of non-competitive<br>electoral districts in single-member district plurality (SMDP) systems. This explanation suggests that parties (or (SMDP) systems. This explanation suggests that particle (or exceeding condidates and activists more broadly) exert greater modilization efforts under started production efforts to consider the production of the district (

## principled if you made correct decisions

# implemented

if you did what you decided to do

# documented

if you can check that you did what you decided to do

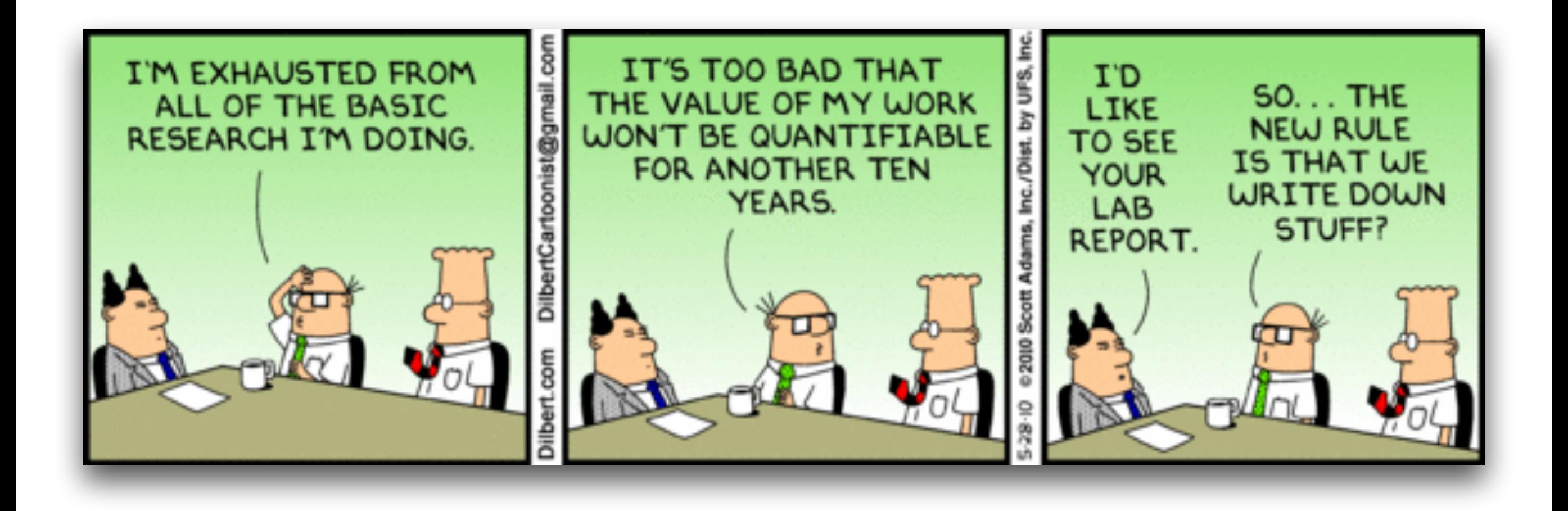

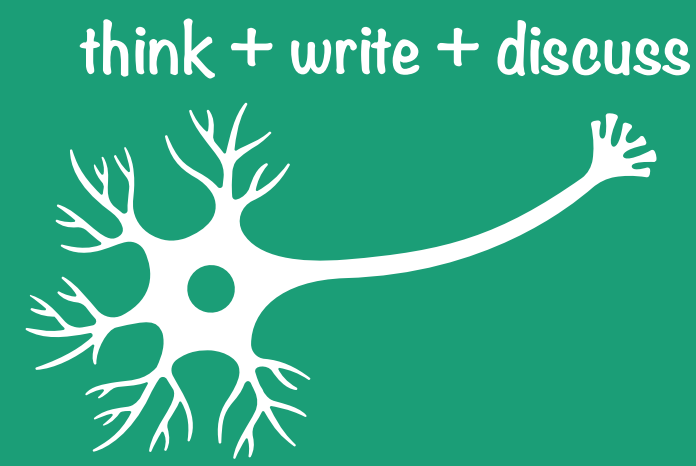

principled implemented documented

**Rank these from least to most challenging.**

# What makes a research project compelling?

# The Process

"The process never ends until we die. And the choices we make are ultimately our own responsibility."

–Eleanor Roosevelt

## principled if you made correct decisions

# implemented

if you did what you decided to do

# documented

if you can check that you did what you decided to do

# **principled**

# sharp intuition

some math

# **implemented**

## **two sources of errors**

errors in a script

software errors

**user errors**

```
# Make sure that working directory is set properly
# setwd("~/Dropbox/projects/strategic-mobilization/")
# Clear workspace
rm(list = ls())# Read in the raw data from the CSES Module 2 data set
cses2 <- read.csv("data/cses2_rawdata.txt")
# Pull out variables of interest
mycses2 <- c("B1004", "B2001", "B2002", "B2003", "B2004", "B2005", "B2020", "B2023", "B2030", "B2031", "B3001_2", "B3002_2", 
"B3003", "B3004 1", "B3014", "B3016", "B3028", "B3045", "B3047 1", "B3047 2", "B3047 3", "B4001", "B4002", "B4003", "B4004 A",
"B4004 B", "B4004 C", "B4004 D", "B4004 E", "B4004 F", "B4005", "B5043 1")
cses2 <- cses2[, mycses2]
# Change the variable names
names(cses2) <- c("Alpha.Polity", "Age", "Male", "Education", "Married", "Union.Member", "Household.Income", 
"Religious.Attendance", "Urban", "District", "Campaign.Activities", "Freq.Campaign", "Contacted", "Cast.Ballot", "Vote.Matters", 
"Cast.Ballot.Previous", "Close.To.Party", "Ideology", "Know1", "Know2", "Know3", "Number.Seats", "Number.Candidates", 
"Number.Lists", "VoteA", "VoteB", "VoteC", "VoteD", "VoteE", "VoteF", "District.Turnout", "Electoral.Formula")
# Drop countries for which there is not information about the electoral district
cses2 <- cses2[cses2$District!= 99999, ]
cses2 <- cses2[cses2$Number.Seats != 999, ]
#### Recode and Create Variables
# Alpha.Polity
cses2$Alpha.Polity <- as.character(cses2$Alpha.Polity)
cses2$Alpha.Polity[cses2$Alpha.Polity=="CAN_2004"] <- "Canada"
cses2$Alpha.Polity[cses2$Alpha.Polity=="FIN_2003"] <- "Finland"
cses2$Alpha.Polity[cses2$Alpha.Polity=="GBR_2005"] <- "Great Britain"
cses2$Alpha.Polity[cses2$Alpha.Polity=="PRT_2002"] <- "Portugal 2002"
cses2$Alpha.Polity[cses2$Alpha.Polity=="PRT_2005"] <- "Portugal 2005"
cses2 <- cses2[cses2$Alpha.Polity == "Canada" |
                  cses2$Alpha.Polity == "Finland" |
                  cses2$Alpha.Polity == "Great Britain" |
                  cses2$Alpha.Polity == "Portugal 2002"|
                  cses2$Alpha.Polity == "Portugal 2005", ]
cses2$Alpha.Polity <- as.factor(cses2$Alpha.Polity)
```

```
cses2$District.Country <- paste(cses2$Alpha.Polity, cses2$District, sep = "")
cses2$District.Country <- as.factor(cses2$District.Country)
District.Names <- sort(unique(cses2$District.Country))
for (i in 1:length(District.Names)) {
   cses2$District[cses2$District.Country == District.Names[i]] <- i
}
######################################
## Save datasets as .csv files ##
######################################
cses2$District <- as.numeric(as.character(cses2$District))
cses2$Country <- as.numeric(cses2$Alpha.Polity)
# Save a listwise-deleted data set.
ld.vars <- c("Contacted", "Age", "Male", "Education", "Married", "Union.Member", "Household.Income", "Urban", "Close.To.Party", 
"District.Competitiveness", "ENEP", "PR", "Alpha.Polity", "District", "Country", "District.Country")
ld.data <- cses2[, ld.vars]
ld.data <- na.omit(ld.data)
write.csv(ld.data, "output/ld-data.csv")
# Save a data set with same values for multiple imputation.
mi.vars <- c("Alpharale", "Age", "Male", "Education", "Married", "Union. Member", "Wesehold.Income", "Religious.Attendance",
"Urban", "District", pa A.Activities", "Freq. Mandan", "Cantacted", "Cantacted", "Cast.Ballot.Previous", "Cast
"Close.To.Party", deology "K: w1 "Know1", "K w , "I stri competivenes ', " k", "Number.Seats", "EP", "Country",
"District")
mi.data <- cses2[, mi.vars]
write.csv(mi.data, "output/mi-data.csv")
# Create the district-level data
get.first <- function(x) {
  return(x[1])
}
district.data <- cses2[, c("Alpha.Polity", "Country", "District", "District.Competitiveness", "PR")]
district.data <- aggregate(district.data, by = list(cses2$District), FUN = get.first)
district.data$SMDP <- 1 - district.data$PR
write.csv(district.data, "output/district-data.csv")
# Create the country-level data
country.data <- cses2[, c("Alpha.Polity", "Country", "PR")]
country.data <- aggregate(country.data, by = list(cses2$Country), FUN = get.first)
country.data$SMDP <- 1 - country.data$PR
write.csv(country.data, "output/country-data.csv")
                  Poly (1) and the second term in the second term in the second term in the second term in the second term in the second term in the second term in the second term in the second term in the second term in the second term in
```
### **two sources of errors**

### errors in a script

software errors

**user errors** 

mismanage your files **mismanage versions**

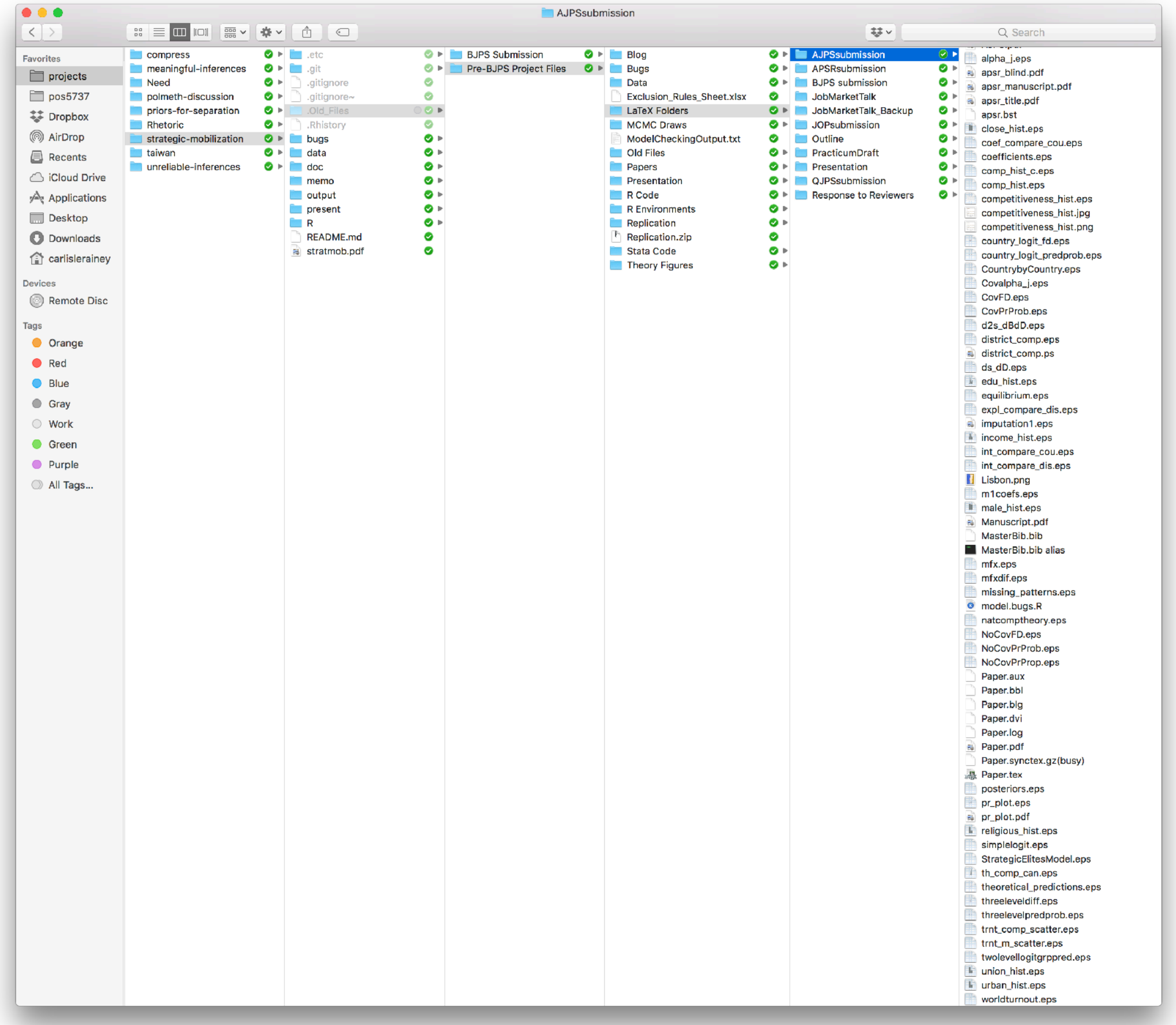

**fit-model-v4.2\_withBayes-add\_GDP-APSRrevisions-(for Scott).R**

### **two sources of errors**

errors in a script

software errors

**user errors** 

mismanage your files **mismanage versions mismanage dependencies**

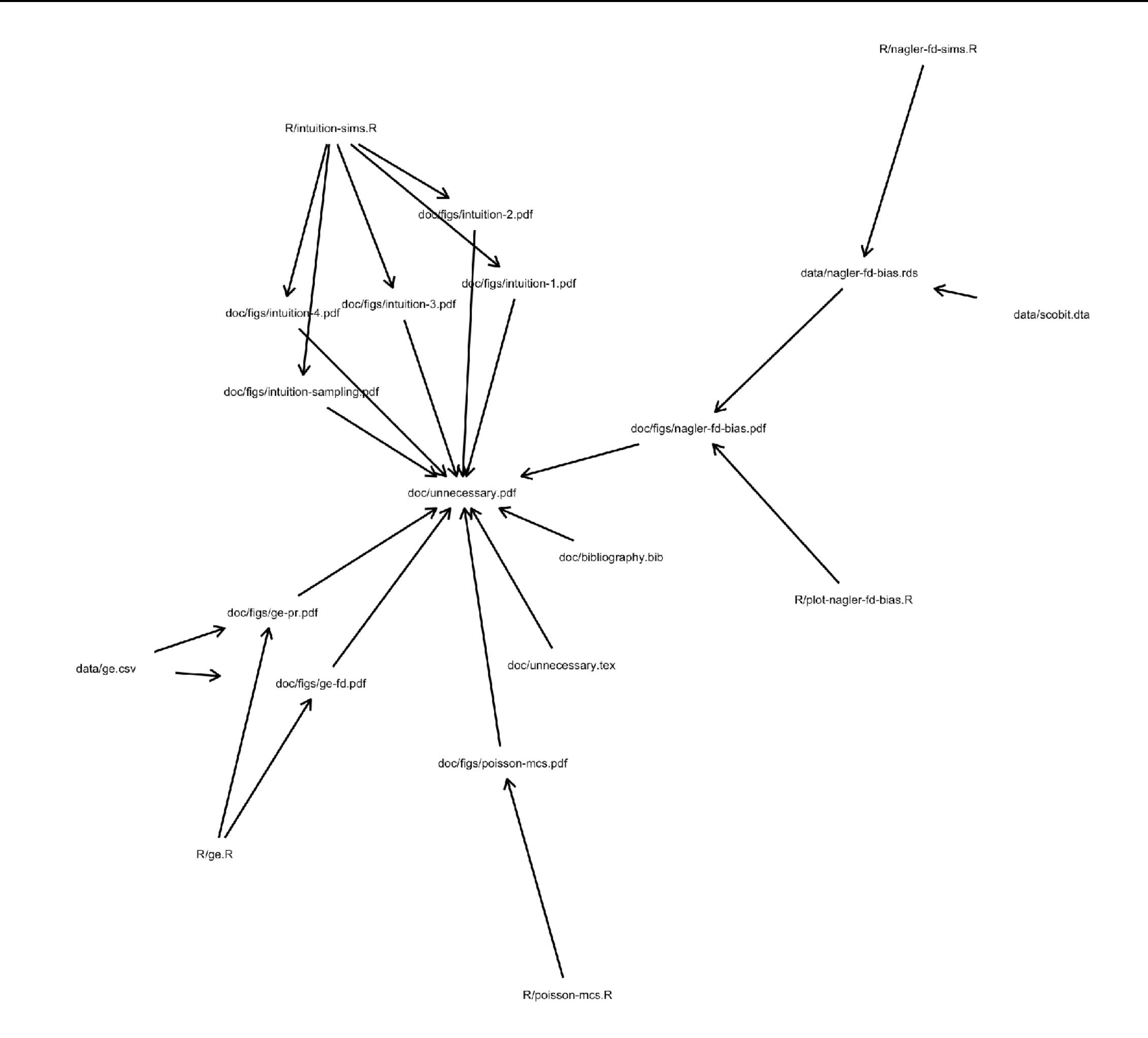

# **documented** share your work

The same strategies that allow others to easily check your work (1) allow you to easily check your work and (2) ensure that you implement your decisions correctly in the first place. **Carlisle's Fundamental Theorem of Implementation (CFTI)**

# What tools allow me to execute a compelling research project?

# Our Tools

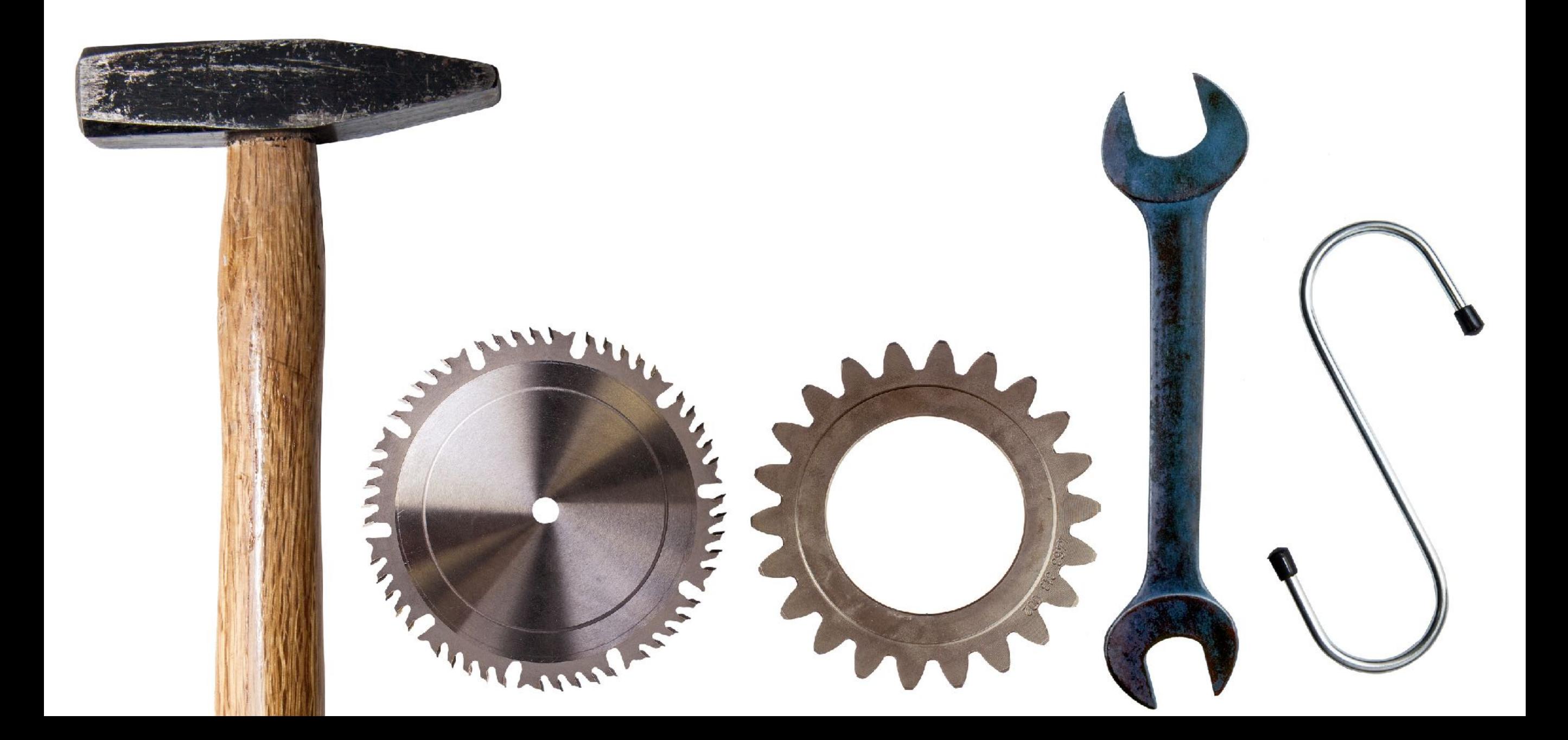

# statistical computing

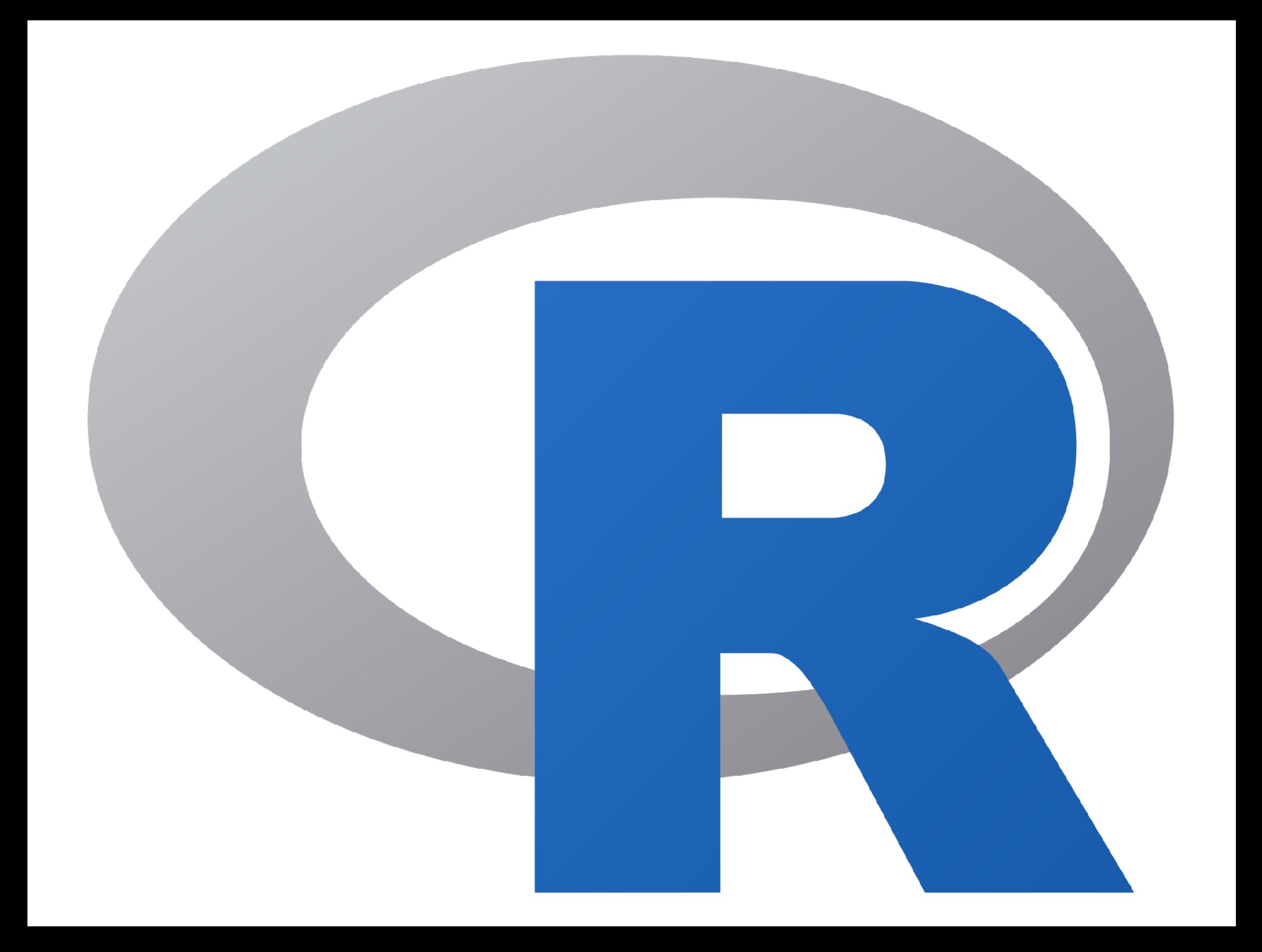

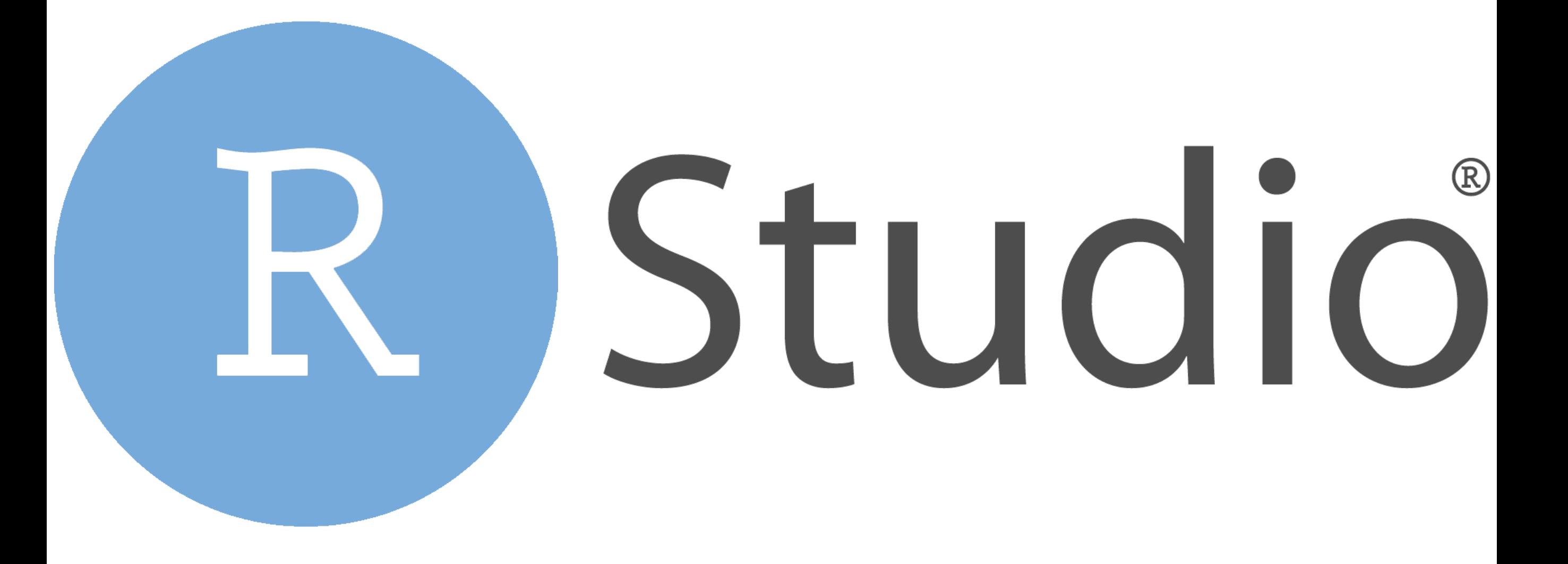
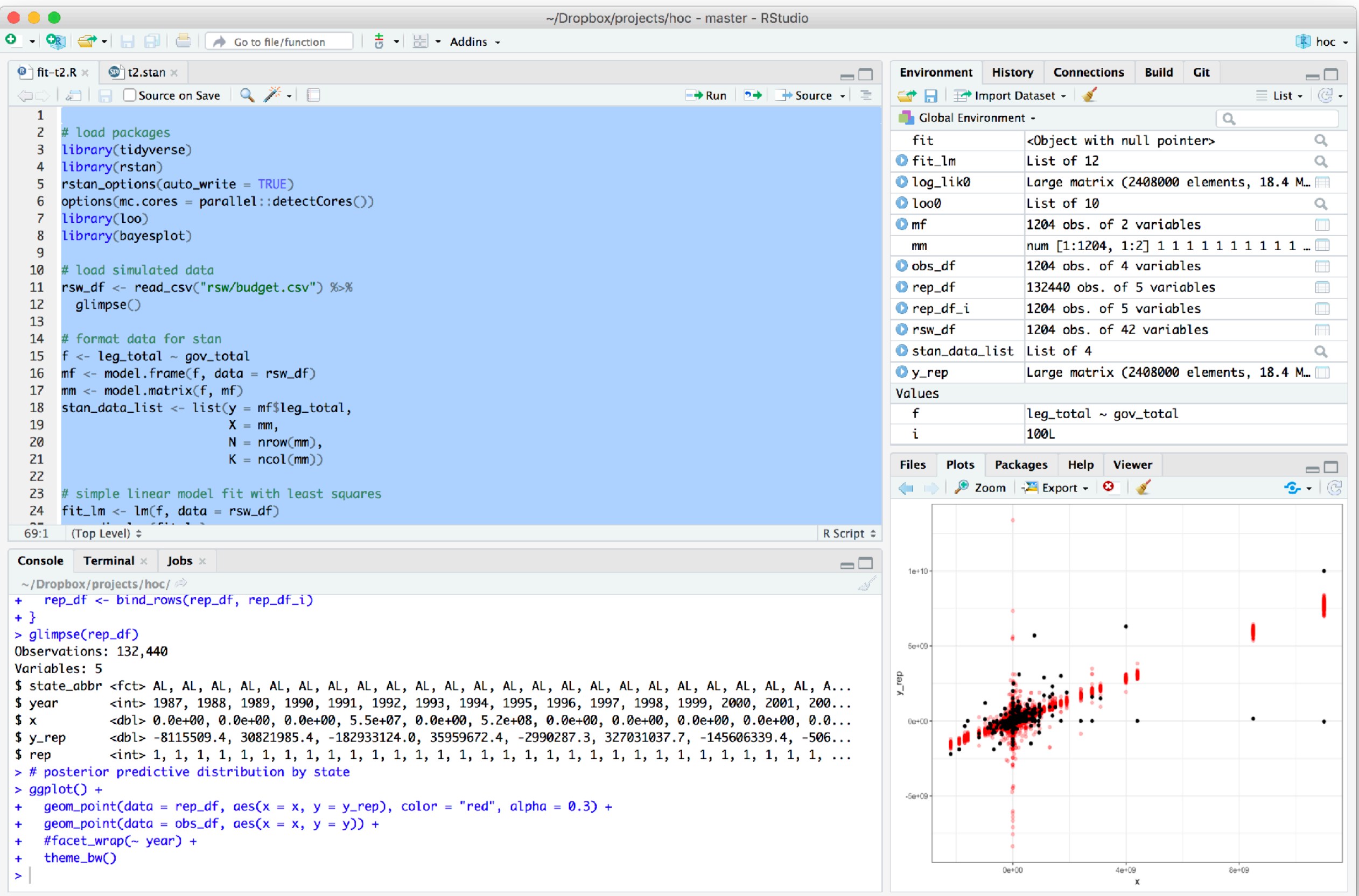

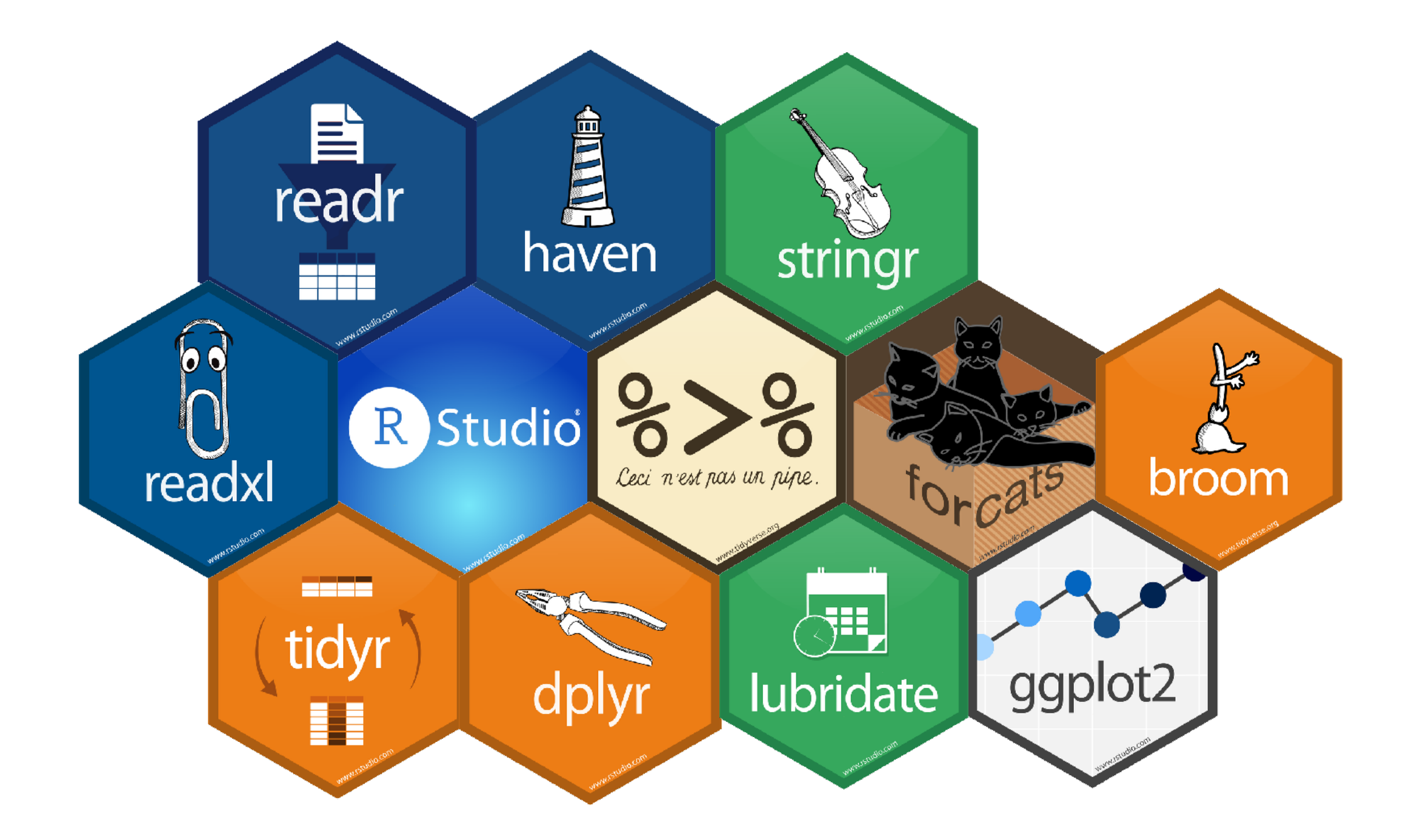

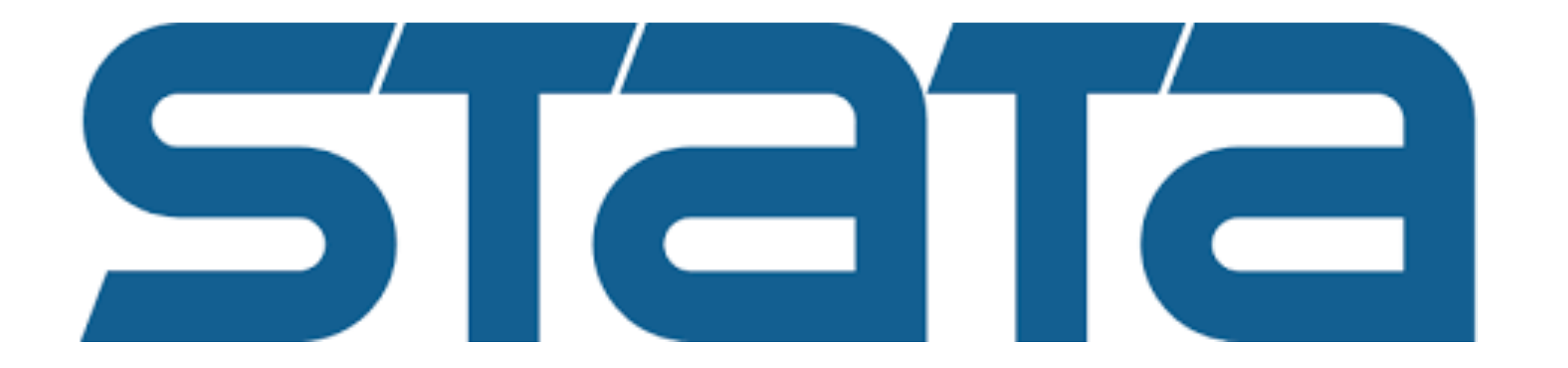

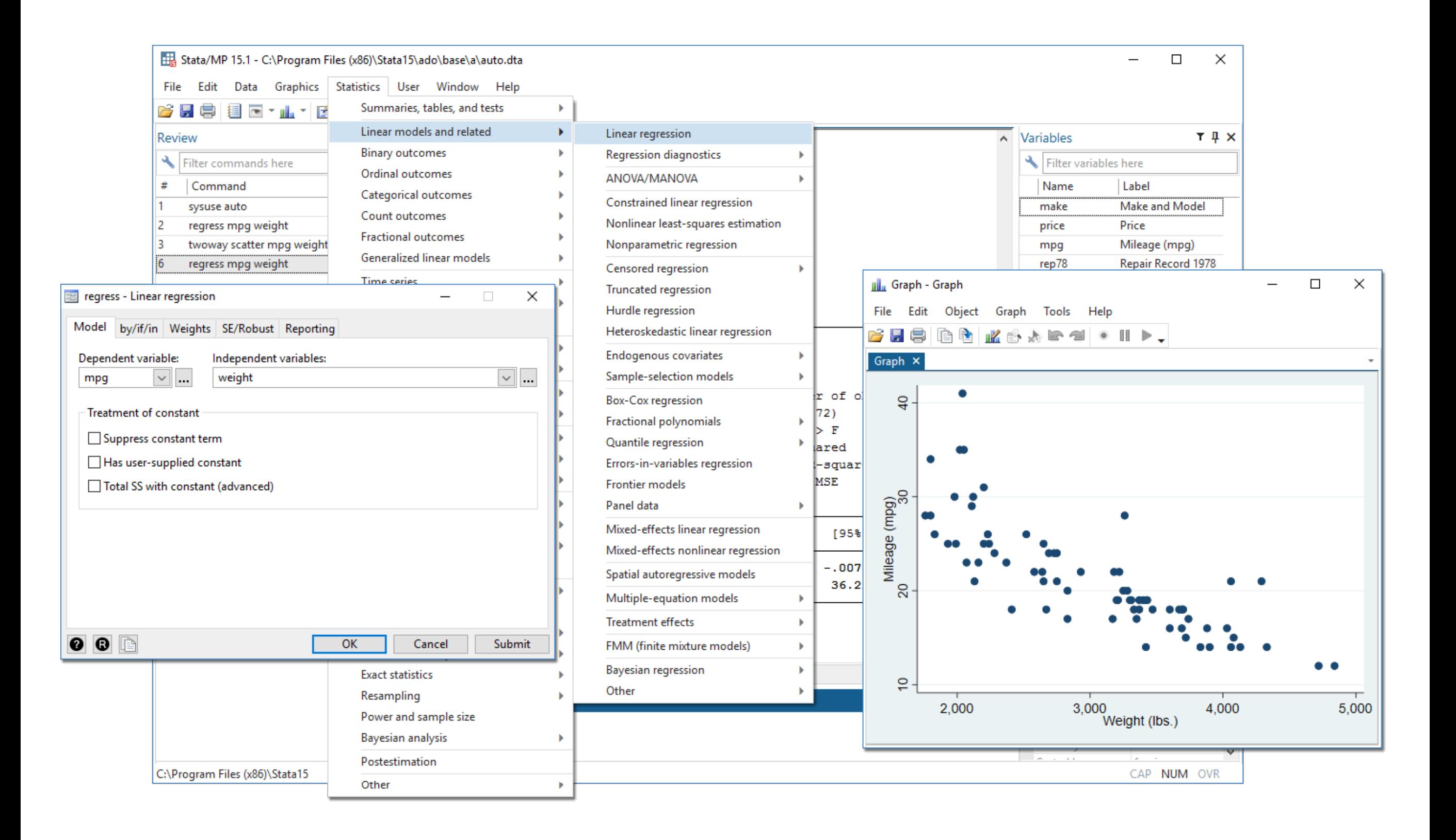

## version-controlling

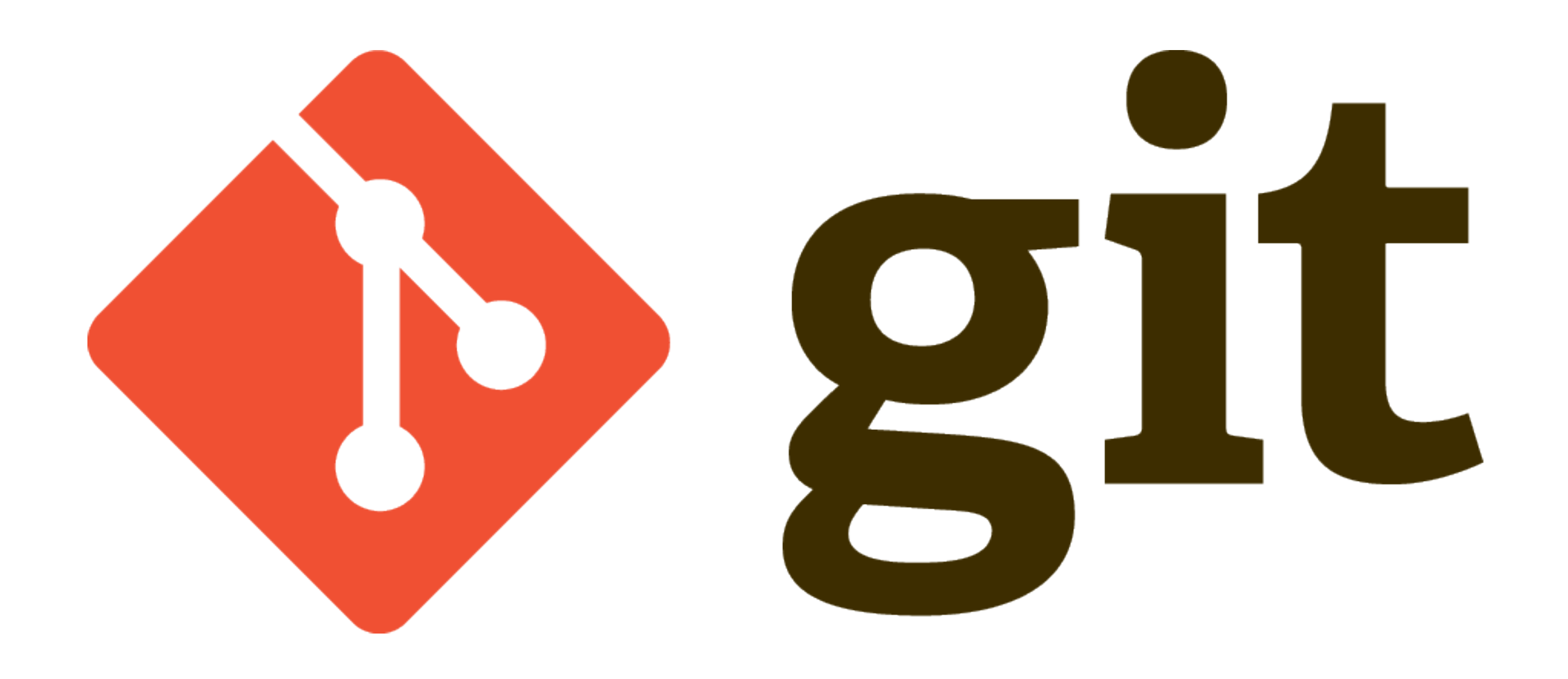

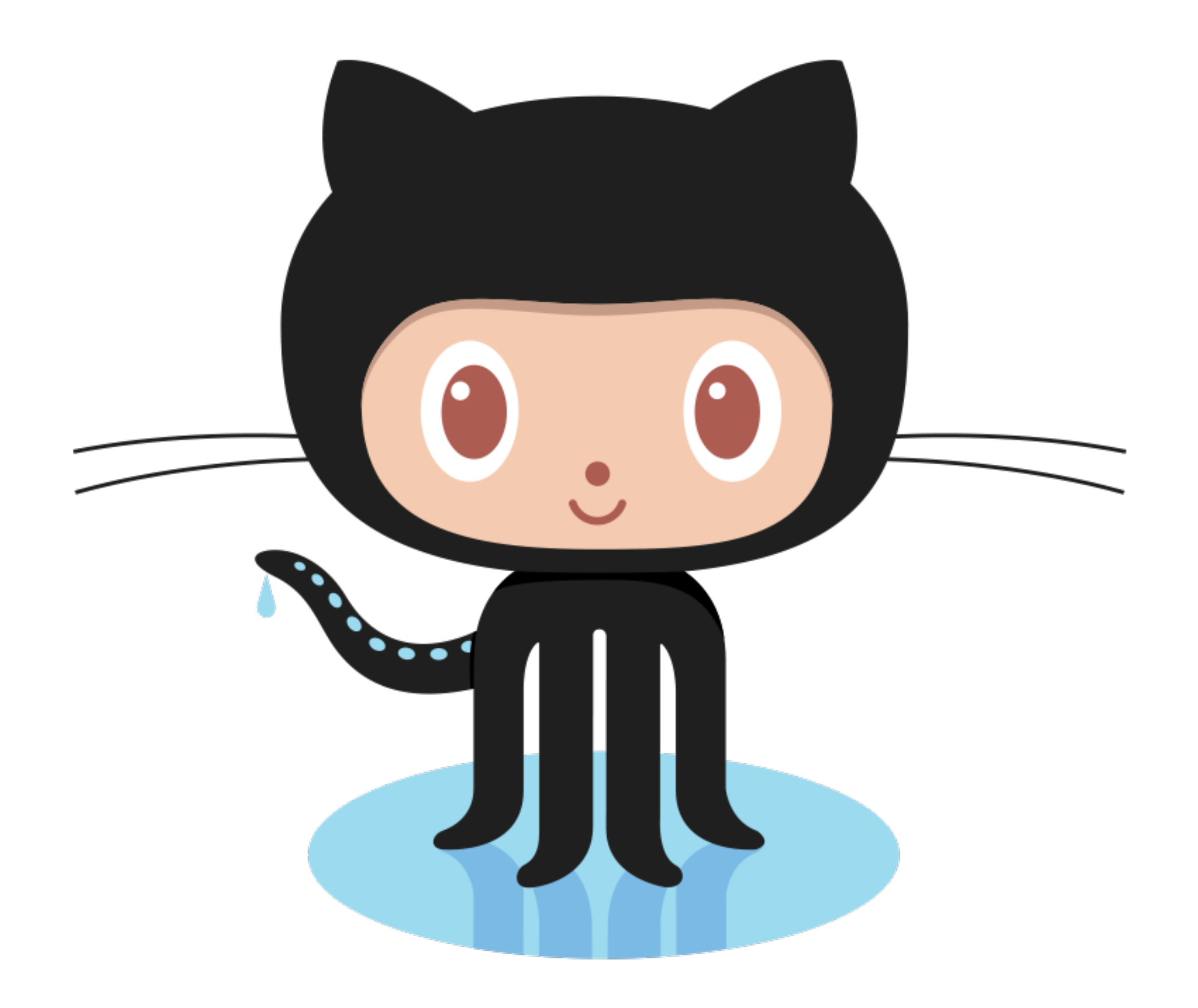

## GitHub Desktop

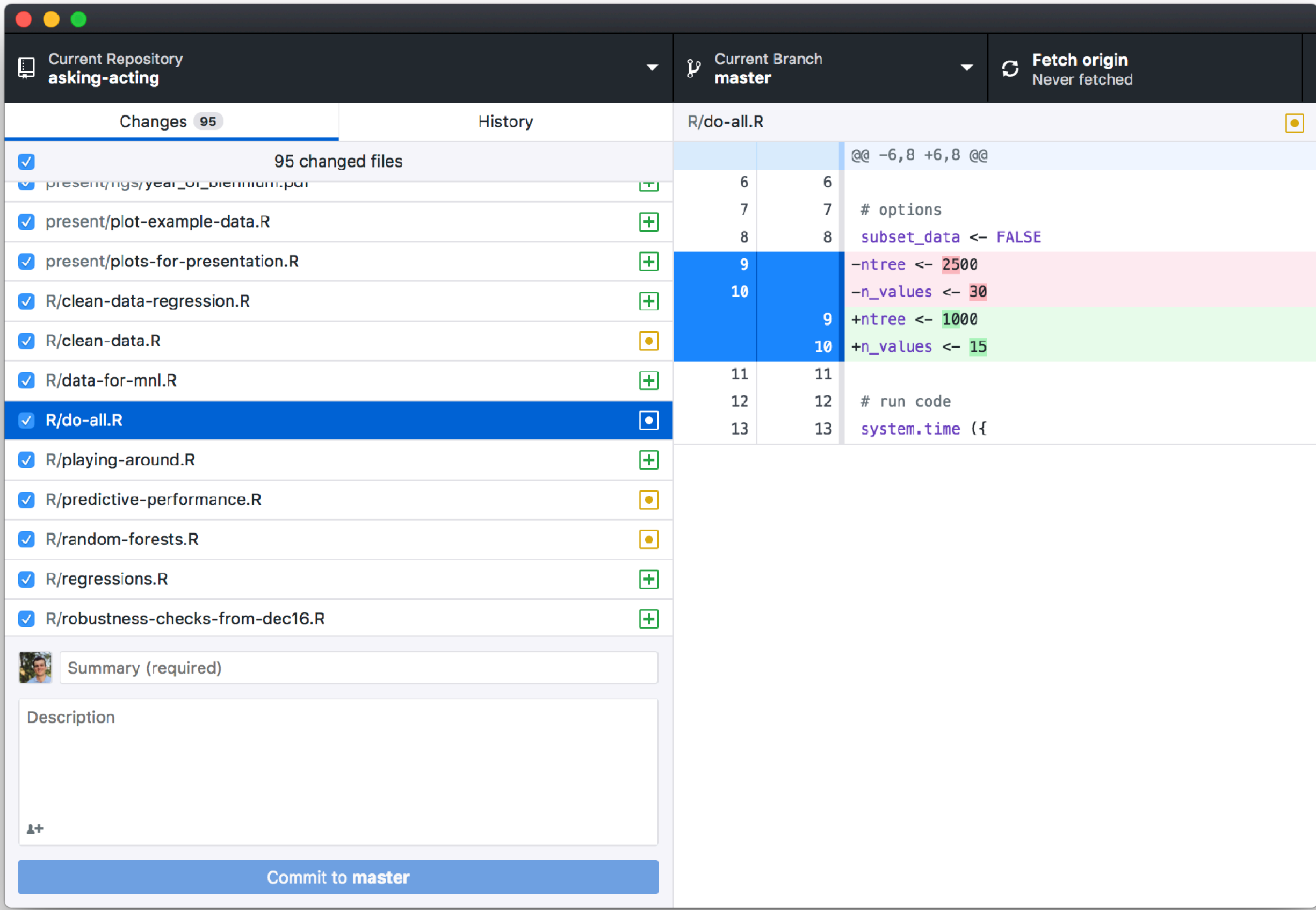

## creating documents

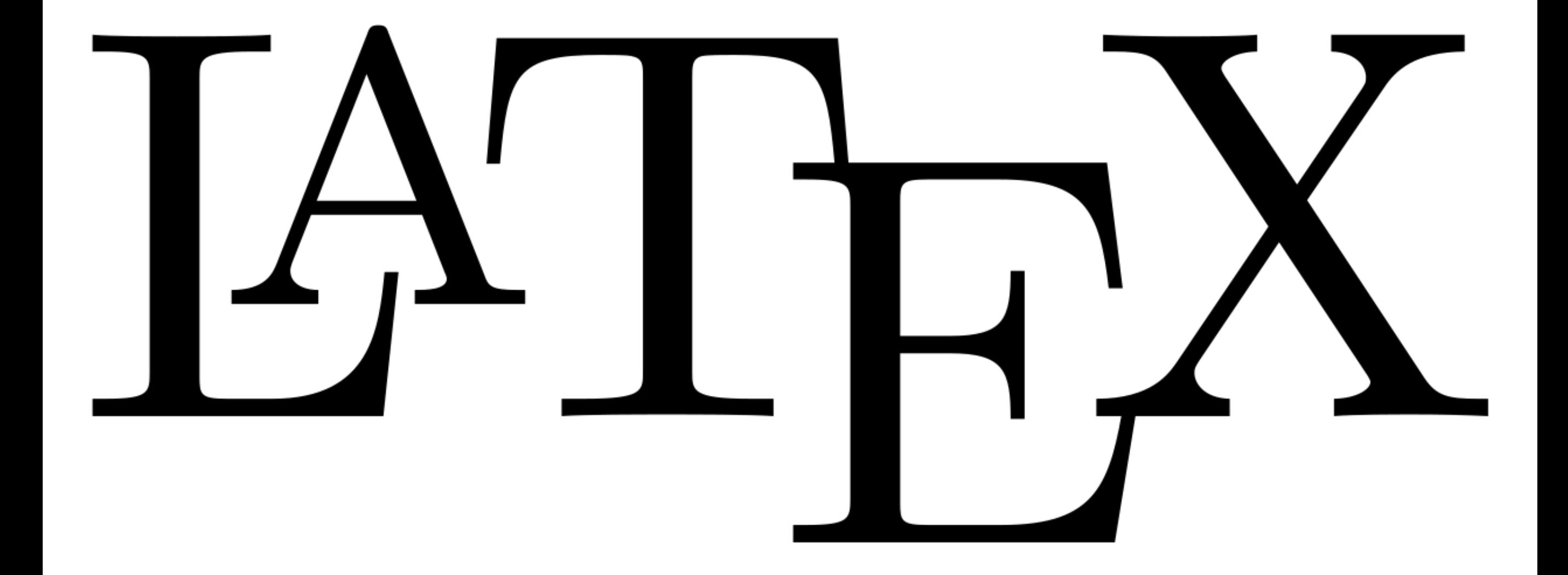

 $\frac{1}{2}$  bias.tex

Templates

% Abstract 144

**Typeset** 

. . .

{\centerline{\textbf{Abstract}}} 145

LaTeX

- \begin{quote}\noindent 146
- Political scientists commonly focus on quantities of interest computed from model coefficients 147 rather than on the coefficients themselves.

Macros **v** 

Tags

However, the quantities of interest, such as predicted probabilities, first differences, and 148 marginal effects, do necessarily not inherit the small sample properties of the coefficient estimates.

 $\left| \cdot \right|$ 

- Indeed, unbiased coefficients estimates are neither necessary nor sufficient for unbiased 149 estimates of the quantities of interest.
- I characterize this transformation-induced bias, calculate an approximation, illustrate its 150 importance with two simulation studies, and discuss its relevance to methodological research. \end{quote} 151
- 152
- % Add quote to first page 153
- % \epigraph{} 154
- 155
- %\begin{center} 156
- %Manuscript word count: 157
- %\end{center} 158
- 159
- % Remove page number from first page 160
- \thispagestyle{empty} 161
- 162
- 163 % Start main text
- 164 %\newpage
- 165 **doublespace**
- 166
- %\section\*{Introduction} 167
- 168
- Political scientists use a wide range of statistical models  $y_i \sim f(\theta_i)$  in  $f(\theta_i)$ , where  $\sin \theta$ 169  $Y_1,..., N\$  and  $f\$  represents a probability distribution.
- The parameter \$\theta i\$ is connected to a design matrix \$X\$ of \$k\$ explanatory variables 170 and a column of ones by a link function  $\frac{6}{9}$ , so that  $\frac{6}{9}$ (\theta\_i) = X\_i\beta\$.
- $171$ In the binary logit, for example,  $$f\$  represents the Bernoulli probability mass function and  $$g\$ represents the logit function, so that  $y_i \sim \text{Bernoulli}(\pi_i)$  is and  $\pi_i = \text{test}(\pi_i)$  $Y-1$  $(X_i\beta)$

- The researcher usually estimates \$\beta\$ with maximum likelihood (ML), and, depending on 173 the choice of \$g\$ and \$f\$, the estimate \$\hat{\beta}\$ might have desirable small sample properties.
- However, ML does not produce unbiased estimates in general. 174
- For this reason, methodologists frequently use Monte Carlo simulations to assess the small 175 sample properties of estimators and provide users with rules of thumb about appropriate sample sizes.
- For example, the ML estimates of \$\beta\$ for the binary logit are biased away from zero, 176

#### **Transformation-Induced Bias**

 $\overline{1}$ 

Page

 $14$ 

 $of$ 

-5

|ొ A Q Q  $\Box$  >>

Unbiased Coefficients Do Not Imply Unbiased Quantities of Interest®

Carlisle Rainey<sup>†</sup>

#### Abstract

Political scientists commonly focus on quantities of interest computed from model coefficients rather than on the coefficients themselves. However, the quantities of interest, such as predicted probabilities, first differences, and marginal effects, do necessarily not inherit the small sample properties of the coefficient estimates. Indeed, unbiased coefficients estimates are neither necessary nor sufficient for unbiased estimates of the quantities of interest. I characterize this transformation-induced bias, calculate an approximation, illustrate its importance with two simulation studies, and discuss its relevance to methodological research.

Political scientists use a wide range of statistical models  $y_i \sim f(\theta_i)$ , where  $i \in \{1, ..., N\}$  and f represents a probability distribution. The parameter  $\theta_i$  is connected to a design matrix X of k explanatory variables and a column of ones by a link function g, so that  $g(\theta_i) = X_i \beta$ . In the binary logit, for example,  $f$  represents the Bernoulli probability mass function and  $g$  represents the logit function, so that  $y_i \sim \text{Bernoulli}(\pi_i)$  and  $\pi_i = \text{logit}^{-1}(X_i \beta)$ .

The researcher usually estimates  $\beta$  with maximum likelihood (ML), and, depending on the choice of g and f, the estimate  $\hat{\beta}$  might have desirable small sample properties. However, ML does not produce unbiased estimates in general. For this reason, methodologists frequently use Monte Carlo simulations to assess the small sample properties of estimators and provide users with rules of thumb about appropriate sample sizes. For example, the ML estimates of  $\beta$  for the binary logit are biased away from zero, leading ?, p. 54 to suggest that "it is risky to use ML with samples smaller than 100, while samples larger than 500 seem adequate."

Although methodologists tend to focus on estimating model coefficients, substantive re-

searchers tend to focus on some other quantity of interest. A quantity of interest is simply a

<sup>†</sup>Carlisle Rainey is Assistant Professor of Political Science, Texas A&M University, 2010 Allen Building, College Station, TX, 77843 (crainey@tamu.edu).

<sup>172</sup> 

<sup>\*</sup>All computer code necessary for replication is available at github.com/carlislerainey/transformation-inducedbias and dx.doi.org/10.7910/DVN/CYXFB8 (?).

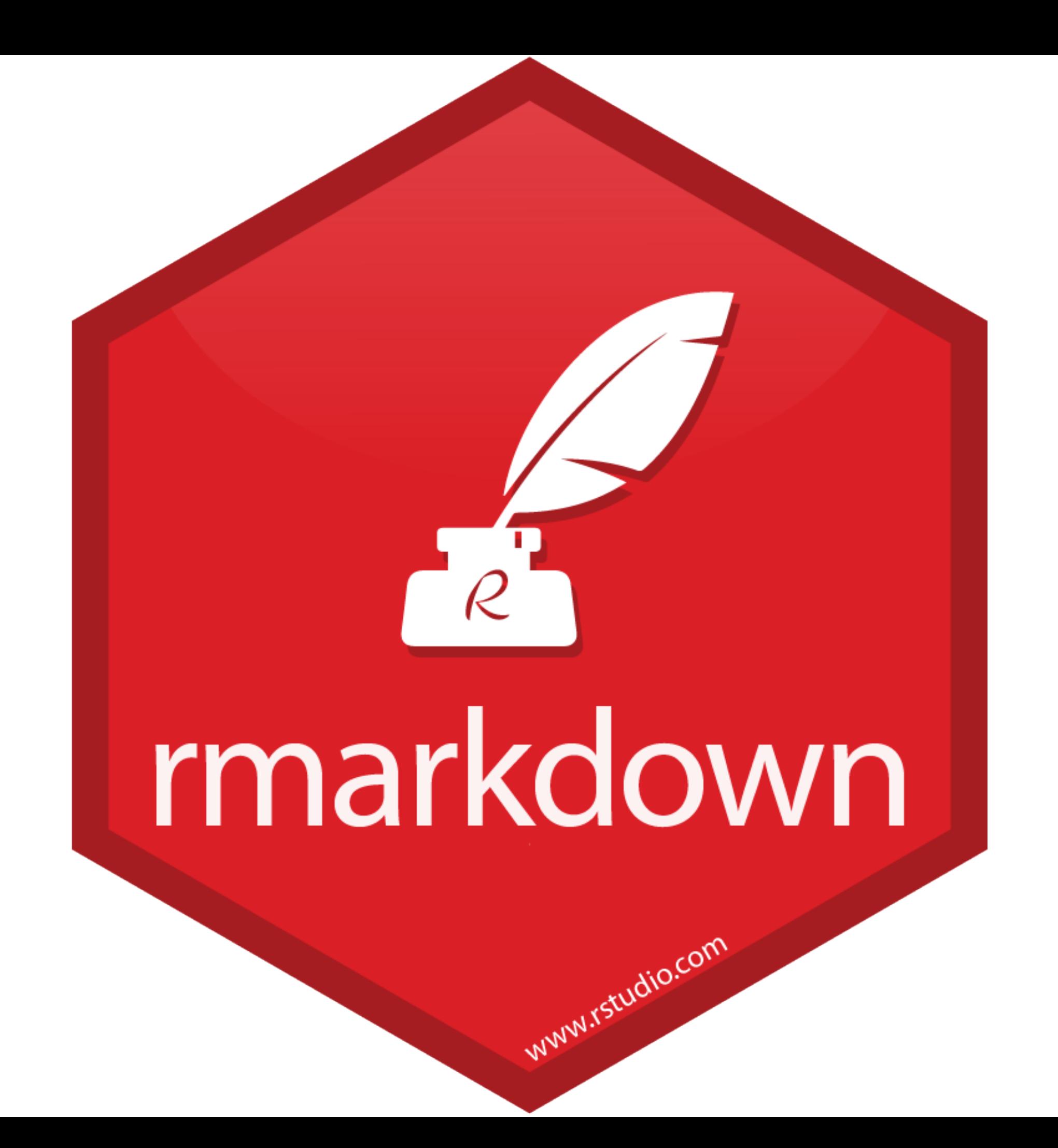

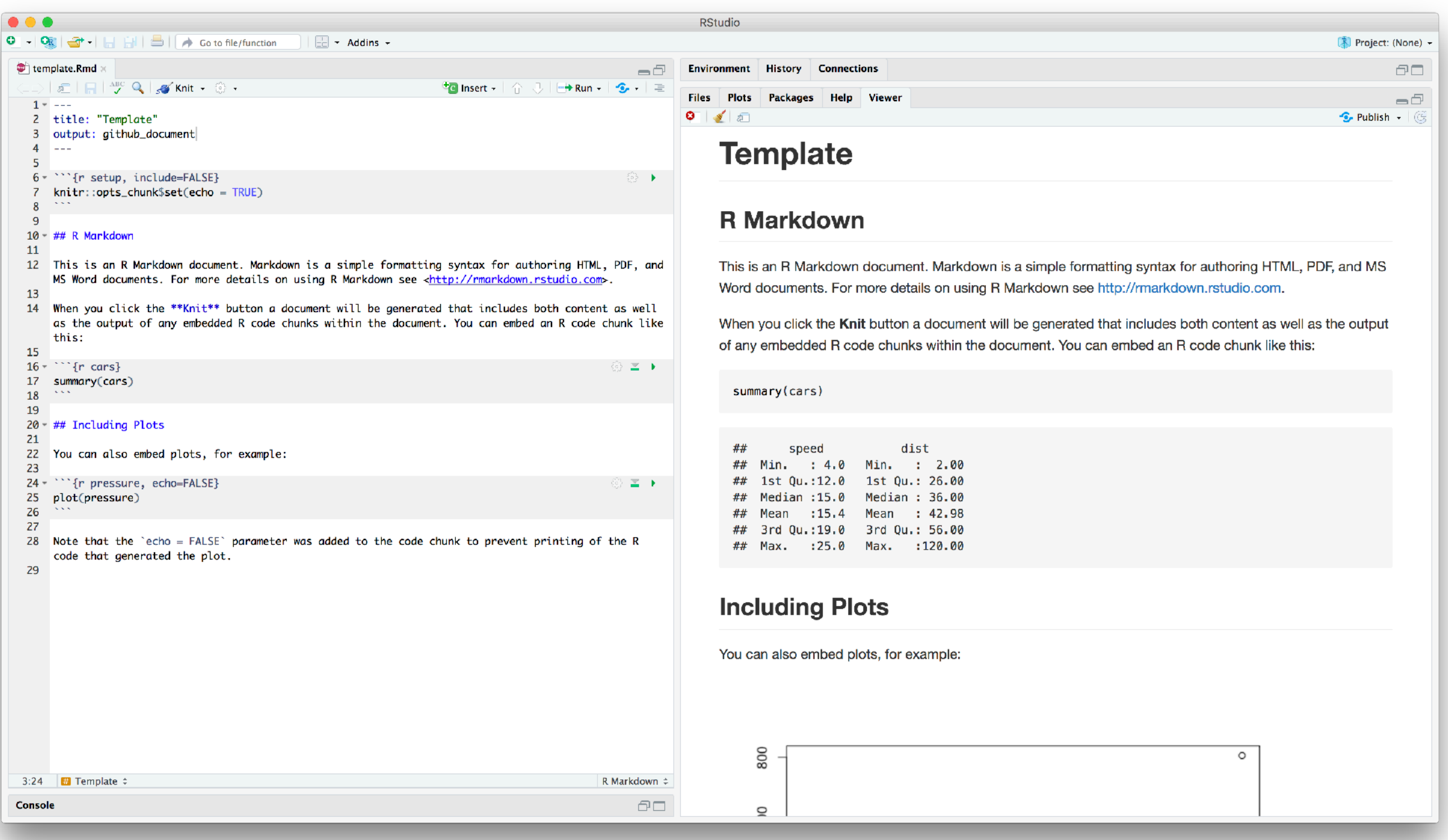

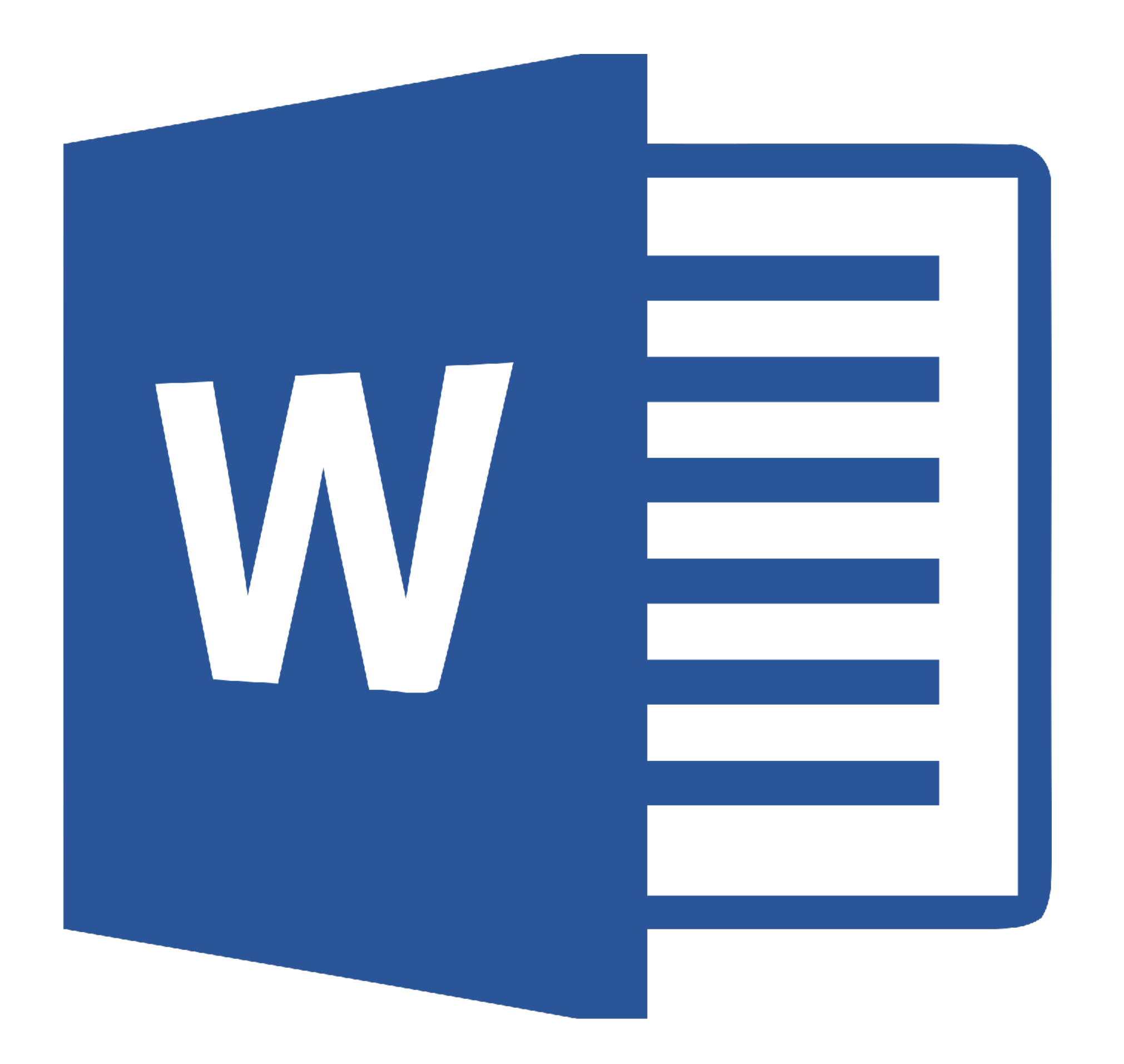

# Alright, what's the first homework?

## Homework 1: Intro

• **Conceptual Homework**: Several readings and exercises; data sets, research design, computational research

### **• Computational Homework**

- Part 1: Installing and testing software (long and tedious)
- Part 2: Practice making a data set
- Part 3: Practice loading a data set • Part 2: Practice making a data set<br>• Part 3: Practice loading a data set<br>• Reflection: What did you learn? office and ask a question.
-